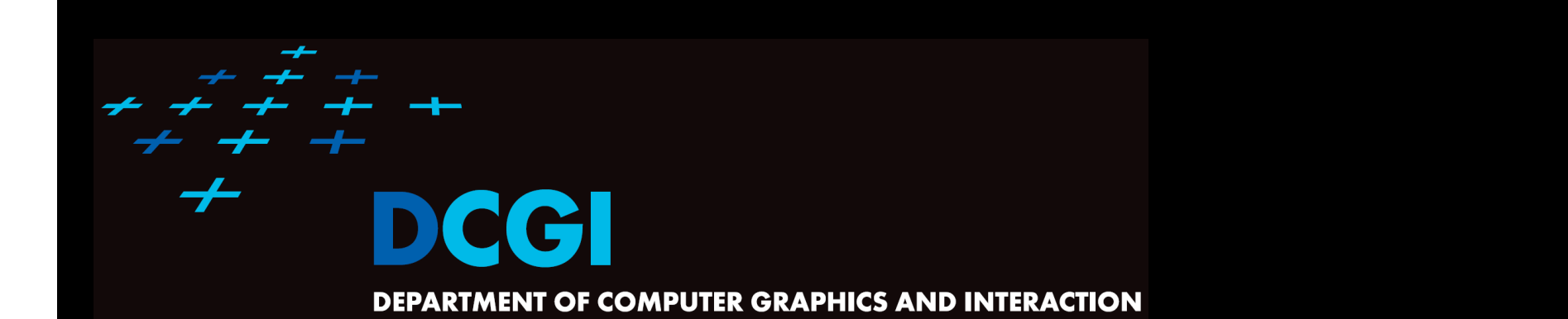

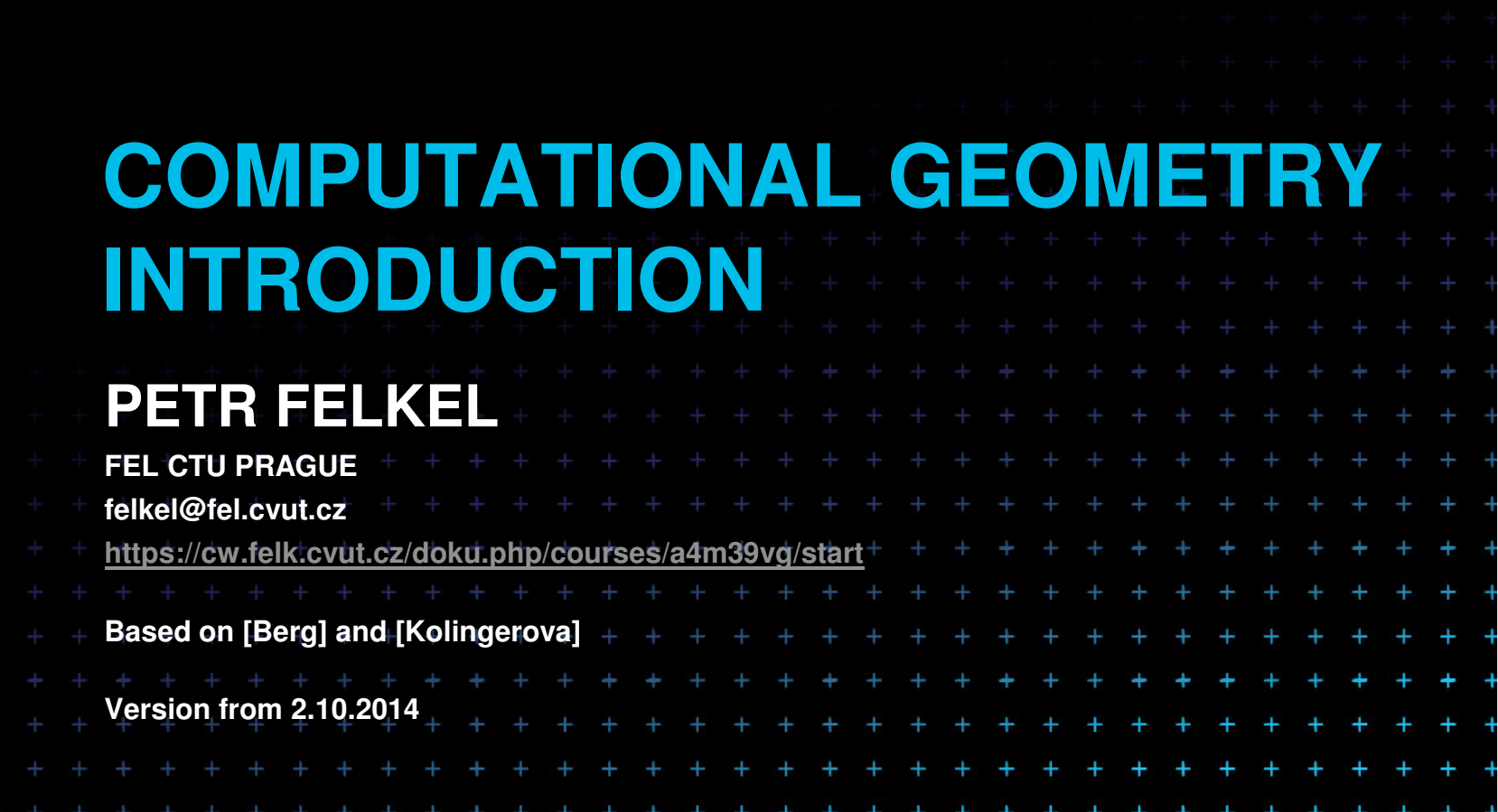

#### **Computational Geometry**

- 1.What is Computational Geometry (CG)?
- 2.Why to study CG and how?
- **Typical application domains** 3.
- 4.Typical tasks
- 5.Complexity of algorithms
- 6.Programming techniques (paradigms) of CG
- 7.Robustness Issues

Felkel: Computational geomet

(2)

- 8.CGAL – CG algorithm library intro
- 9.References and resources
- 10.Course summary

#### **1. What is Computational Geometry?**

- F ■ CG Solves geometric problems that require clever geometric algorithms
- L. ■ Ex 1: Where is the nearest phone, metro, pub,...?

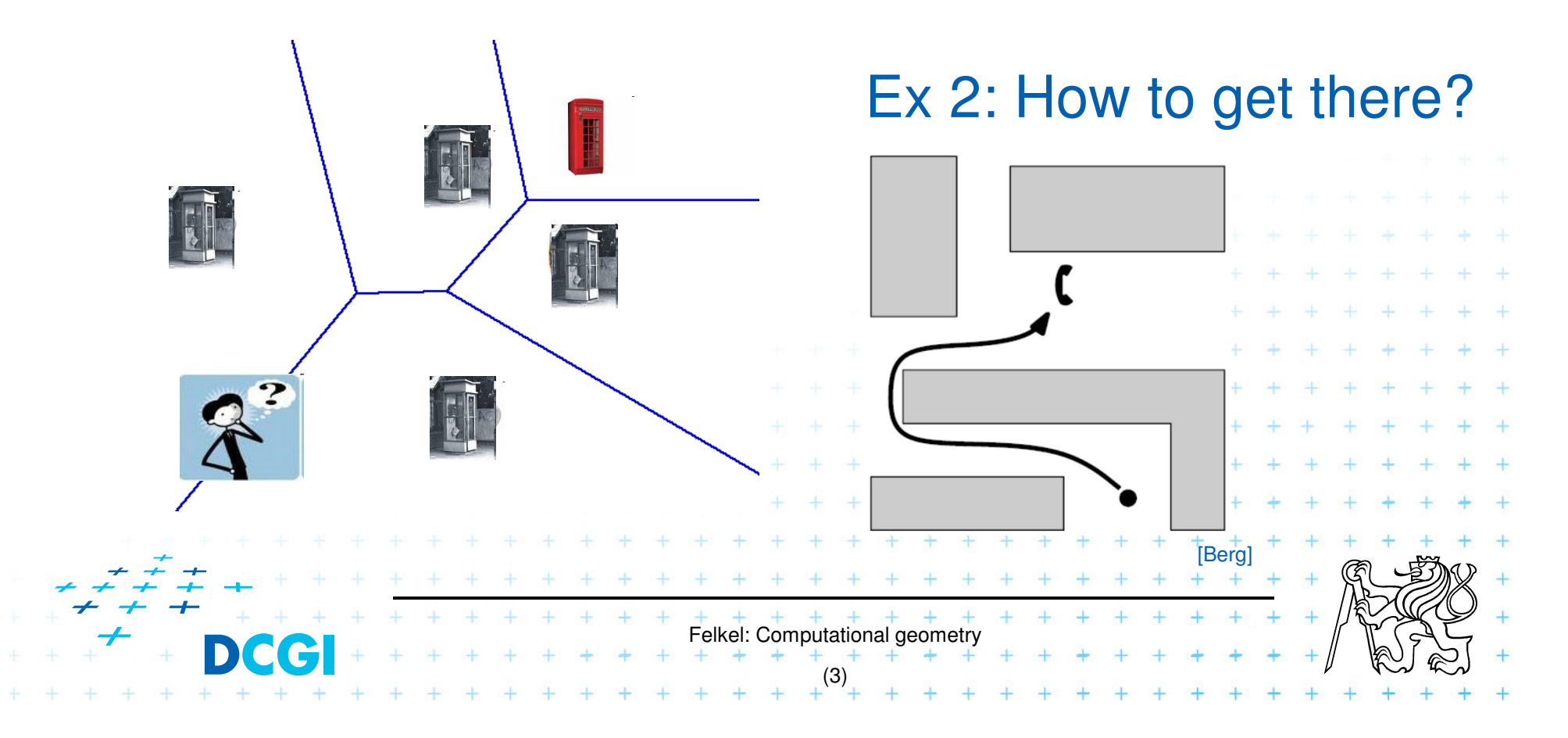

#### **1.1 What is Computational Geometry? (…)**

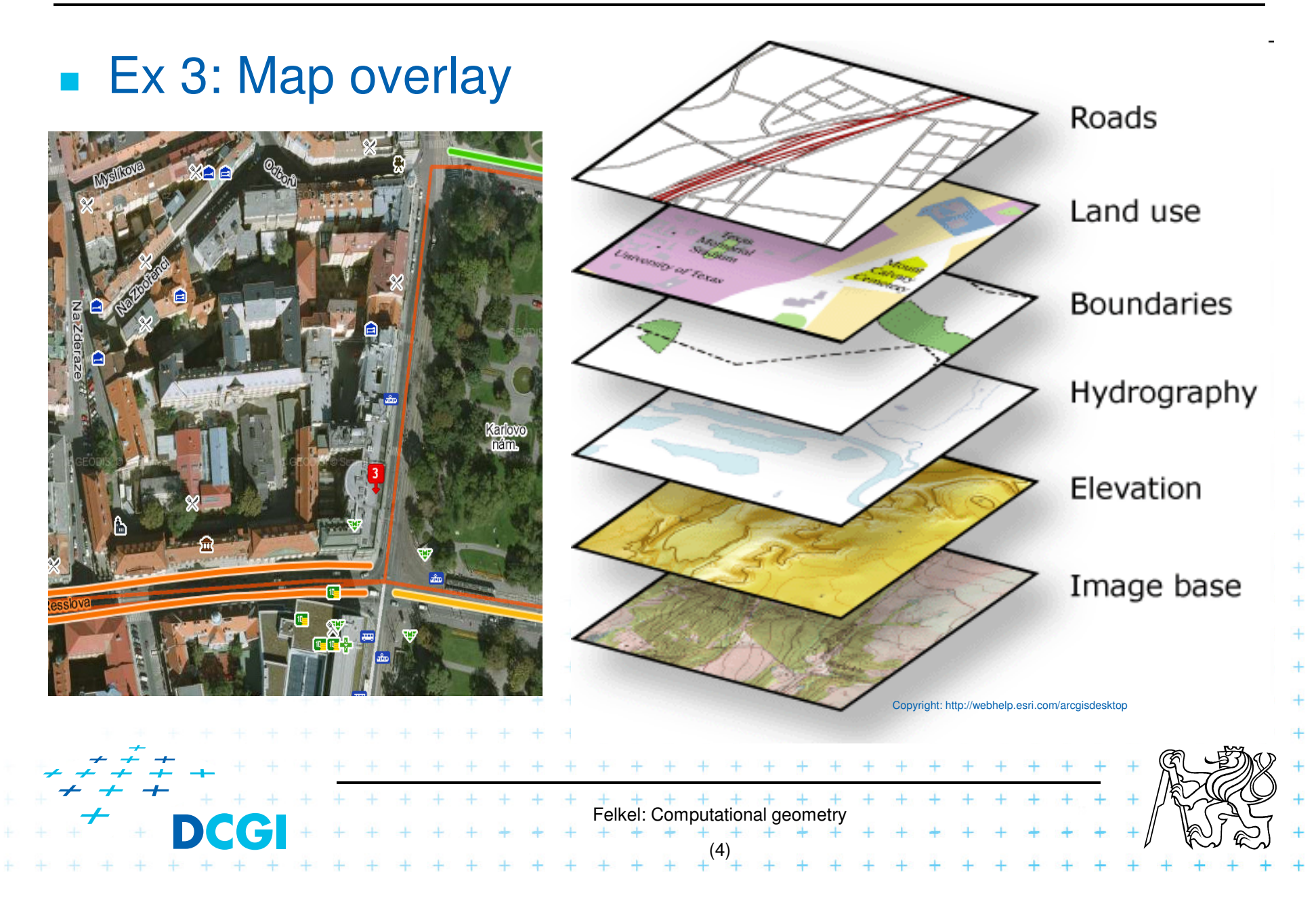

### **1.2 What is Computational Geometry? (…)**

- Good solutions need both:
	- $\mathcal{L}_{\mathcal{A}}$  Understanding of the geometric properties of the problem
- $F = + + + + + + + +$ <br>Felkel: Computational geometry (5) $\mathcal{L}_{\mathcal{A}}$ – Proper applications of algorithmic techniques (paradigms) and data structures

### **1.3 What is Computational Geometry? (…)**

#### **Computational geometry**

= systematic study of algorithms and data structures for geometric objects (points, lines, line segments, n-gons,…) with focus on exact algorithms that are asymptotically fast

 $\mathcal{L}_{\mathcal{A}}$  , and the set of the set of the set of the set of the set of the set of the set of the set of the set of the set of the set of the set of the set of the set of the set of the set of the set of the set of th - "Born" in 1975 (Shamos), boom of papers in 90s (first papers sooner: 1850 Dirichlet, 1908 Voronoi,…)

Felkel: Computational geometry

(6)

 $\mathcal{L}_{\mathcal{A}}$  , and the set of the set of the set of the set of the set of the set of the set of the set of the set of the set of the set of the set of the set of the set of the set of the set of the set of the set of th Many problems can be formulated geometrically (e.g., range queries in databases)

## **1.4 What is Computational Geometry? (…)**

#### F Problems:

- $\mathcal{L}_{\mathcal{A}}$  $-$  Degenerate cases (points on line, with same  $x,\ldots$ )
	- Ignore them first, include later

#### $-$  Robustness - correct algorithm but not robust

- Limited numerical precision of real arithmetic
- Inconsistent *eps* tests (a=b, b=c, but a  $\neq$  c)

#### L. Nowadays:

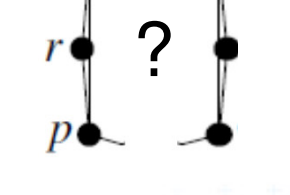

 $\mathcal{L}_{\mathcal{A}}$  focus on practical implementations, not just on asymptotically fastest algorithms

nearly correct result is better than nonsense or crash

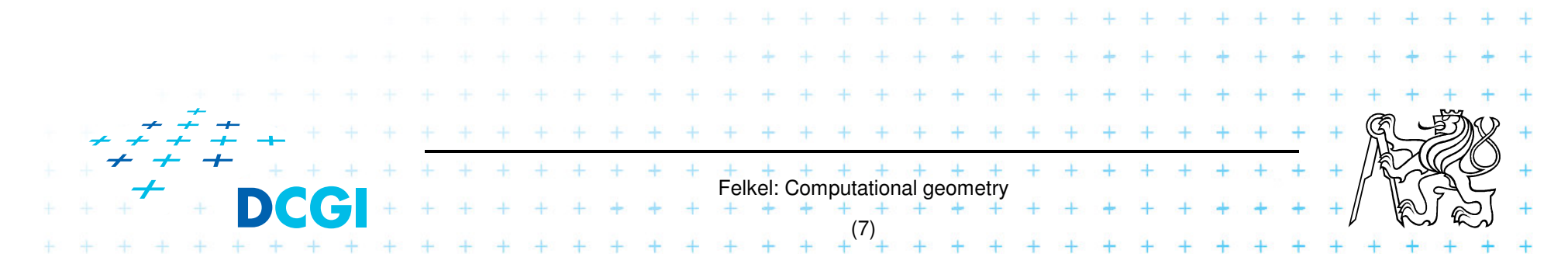

#### **2. Why to study computational geometry?**

- Graphics- and Vision- Engineer should know it ("DSA in n<sup>th</sup>-Dimension")
- Set of ready to use tools
- **You will know new approaches to choose from**

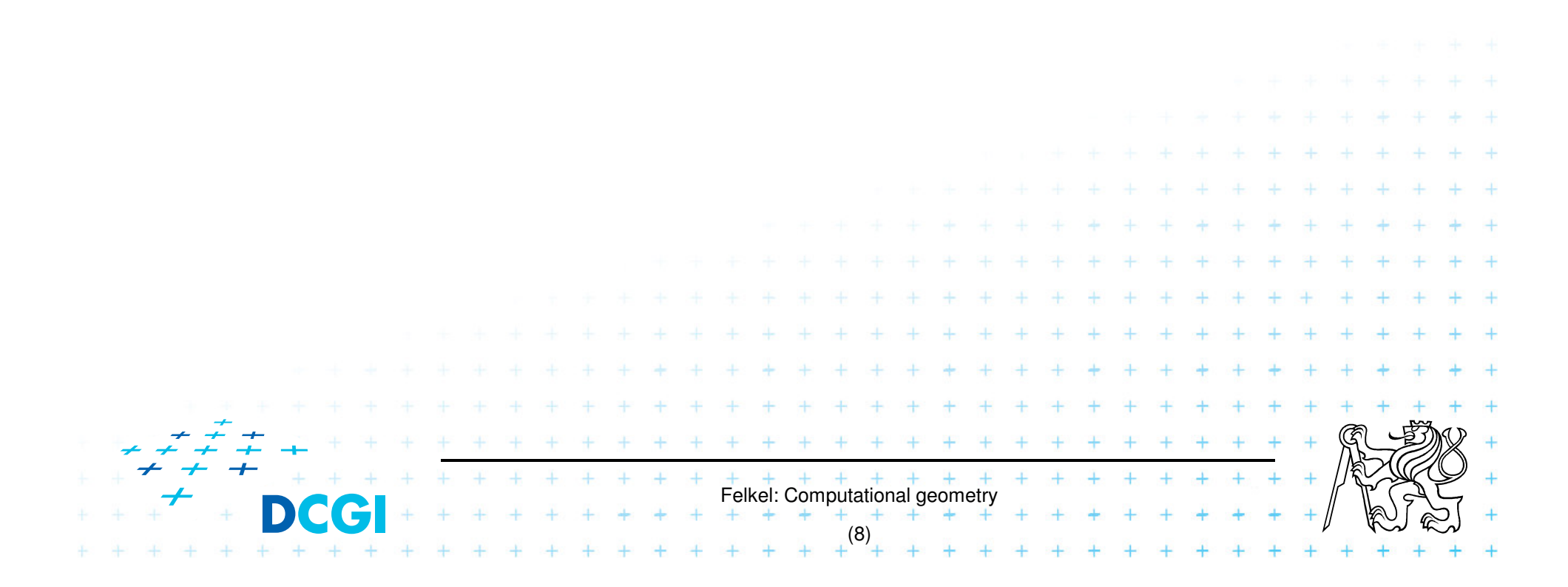

## **2.1 How to teach computational geometry?**

- **Typical "mathematician" method:** 
	- $\mathcal{L}_{\mathcal{A}}$  , and the set of the set of the set of the set of the set of the set of the set of the set of the set of the set of the set of the set of the set of the set of the set of the set of the set of the set of th  $-$  definition-theorem-proof
- T **Dur** "practical" approach:
	- $\mathcal{L}_{\mathcal{A}}$  $-$  practical algorithms and their complexity
	- – $-$  practical programing using a geometric library
- T ■ Is it OK for you?

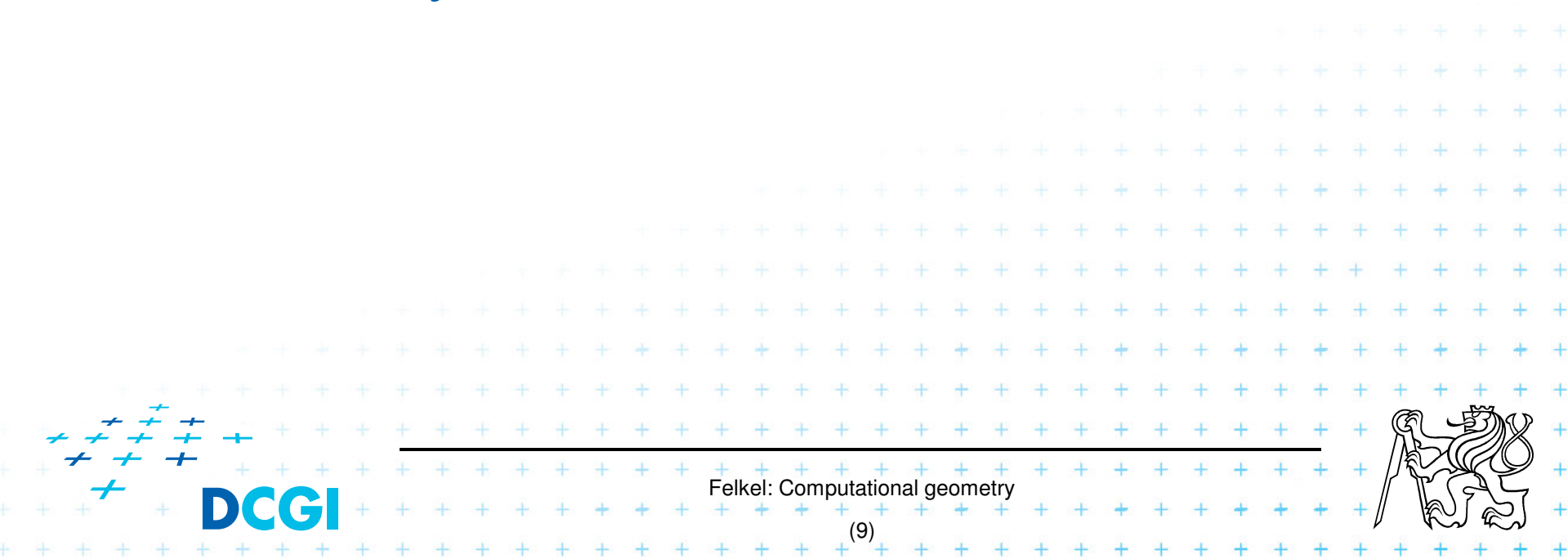

## **3. Typical application domains**

- F **Computer graphics** 
	- $\mathcal{L}_{\mathcal{A}}$  $-$  Collisions of objects
	- $\mathcal{L}_{\mathcal{A}}$  , and the set of the set of the set of the set of the set of the set of the set of the set of the set of the set of the set of the set of the set of the set of the set of the set of the set of the set of th – Mouse localization<br>– Selection of objects
	- Selection of objects in region
	- Visibility in 3D (hidden surface removal)
	- $-$  Computation of shadows
- F ■ Robotics
	- Motion planning (find path environment with obstacles)

Felkel: Computational geome

[Berg]

[Farag]

(10)

- Task planning (motion + planning order of subtasks)
- $\mathcal{L}_{\mathcal{A}}$  , and the set of the set of the set of the set of the set of the set of the set of the set of the set of the set of the set of the set of the set of the set of the set of the set of the set of the set of th  $-$  Design of robots and working cells

## **3.1 Typical application domains (…)**

#### F GIS

- How to store huge data and search them quickly
- $-$  Interpolation of heights
- Overlap of different data

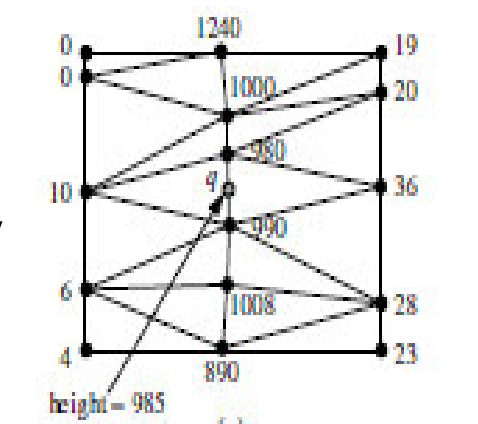

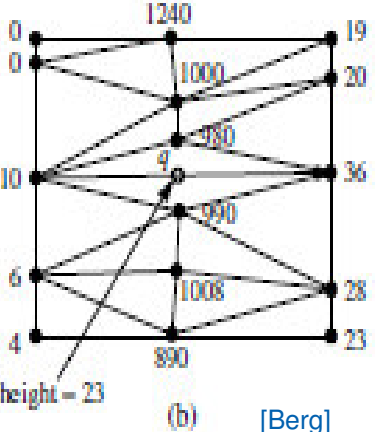

- Extract information about regions or relations between data (pipes under the construction site, plants x average rainfall,.
- Detect bridges on crossings of roads and rivers…

#### F ■ CAD/CAM

- — — — — —  $-$  Intersections and unions of objects
- Visualization and tests without need to build a prototype
- Manufacturability

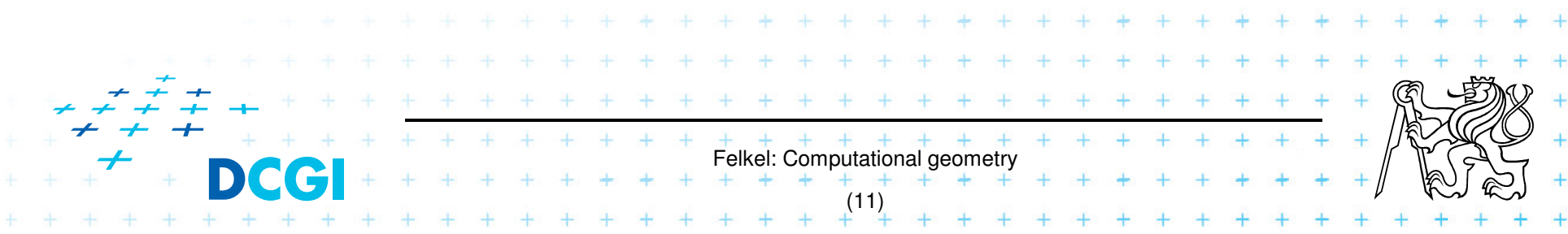

### **3.2 Typical application domains (…)**

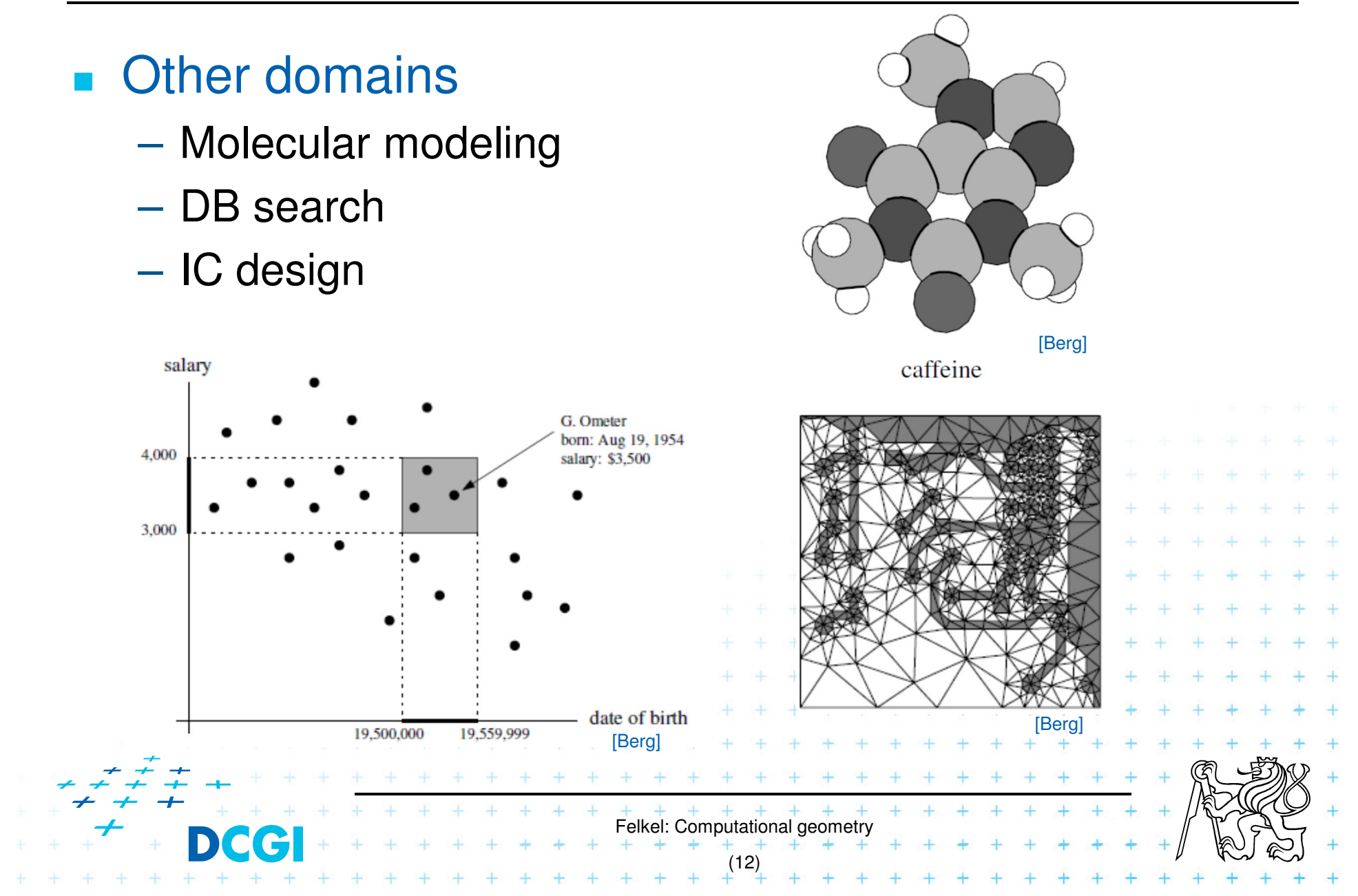

#### **4. Typical tasks in CG**

Geometric searching - fast location of :

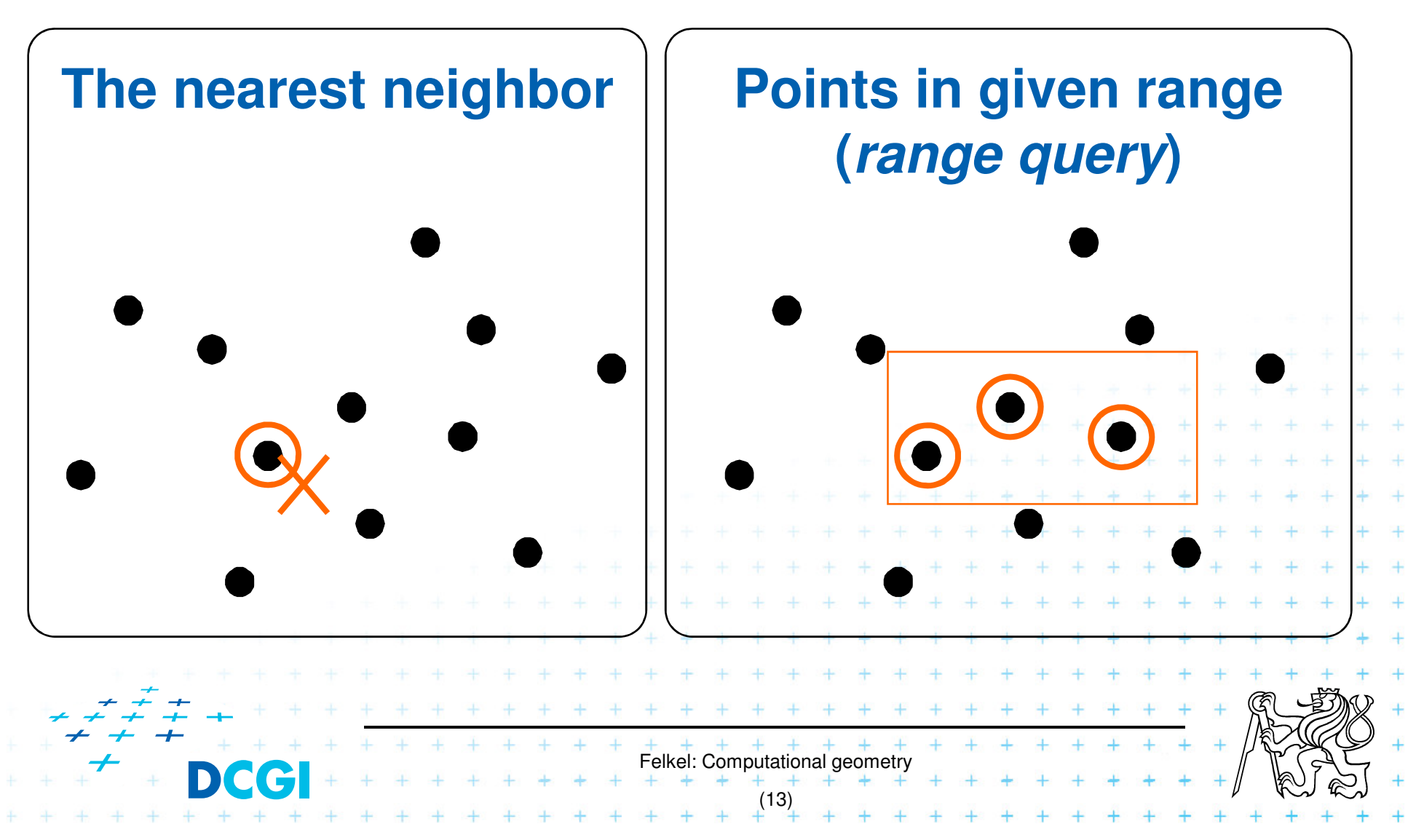

#### **4.1 Typical tasks in CG**

#### ■ Convex hull

 $=$  smallest enclosing convex polygon in  $E<sup>2</sup>$  or n-gon in  $E<sup>3</sup>$  containing all the points

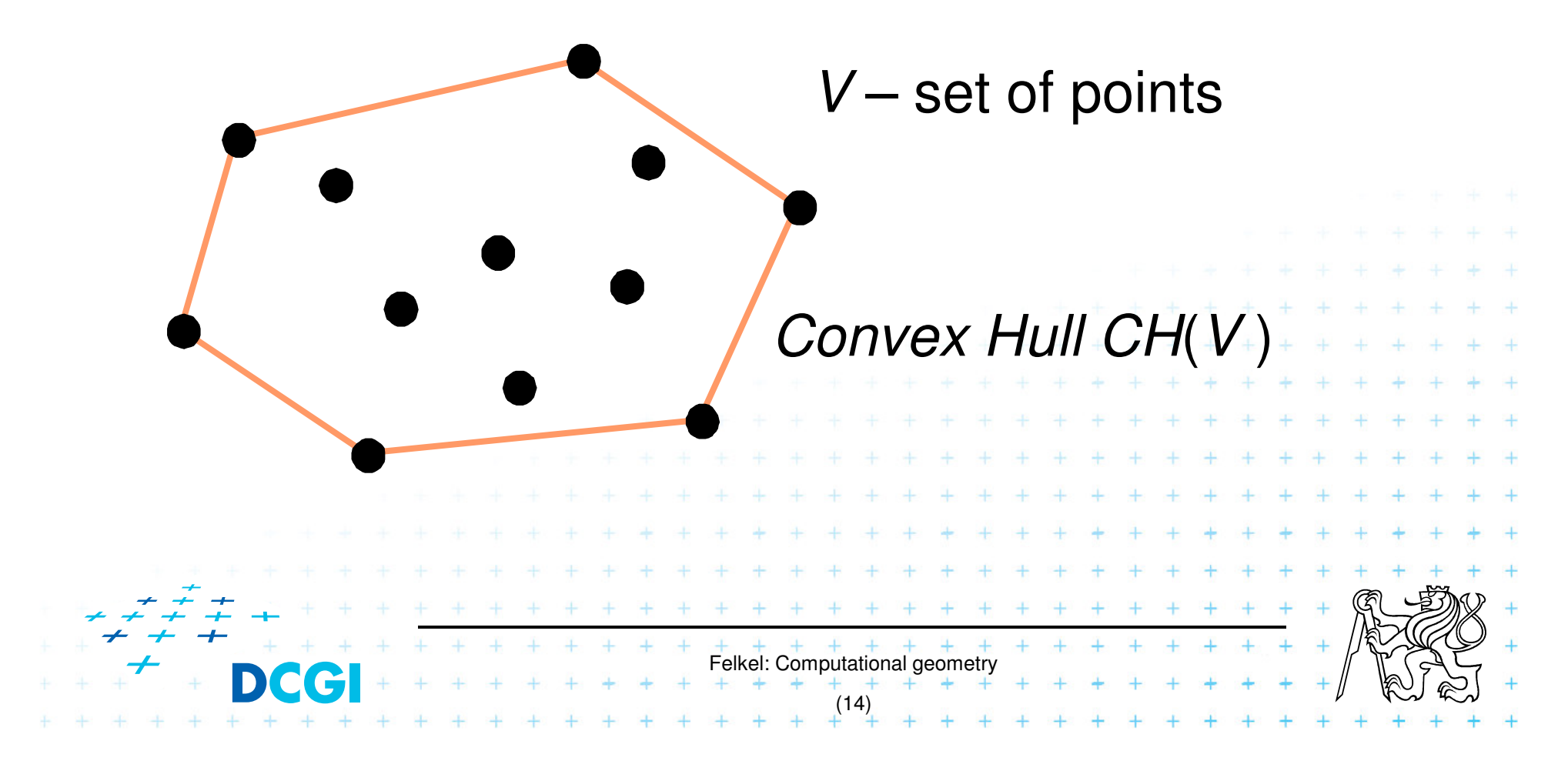

#### **4.2 Typical tasks in CG**

#### Voronoi diagrams

 $\mathcal{L}_{\mathcal{A}}$ - Space (plane) partitioning into regions whose points are nearest to the given primitive (most usually a point)

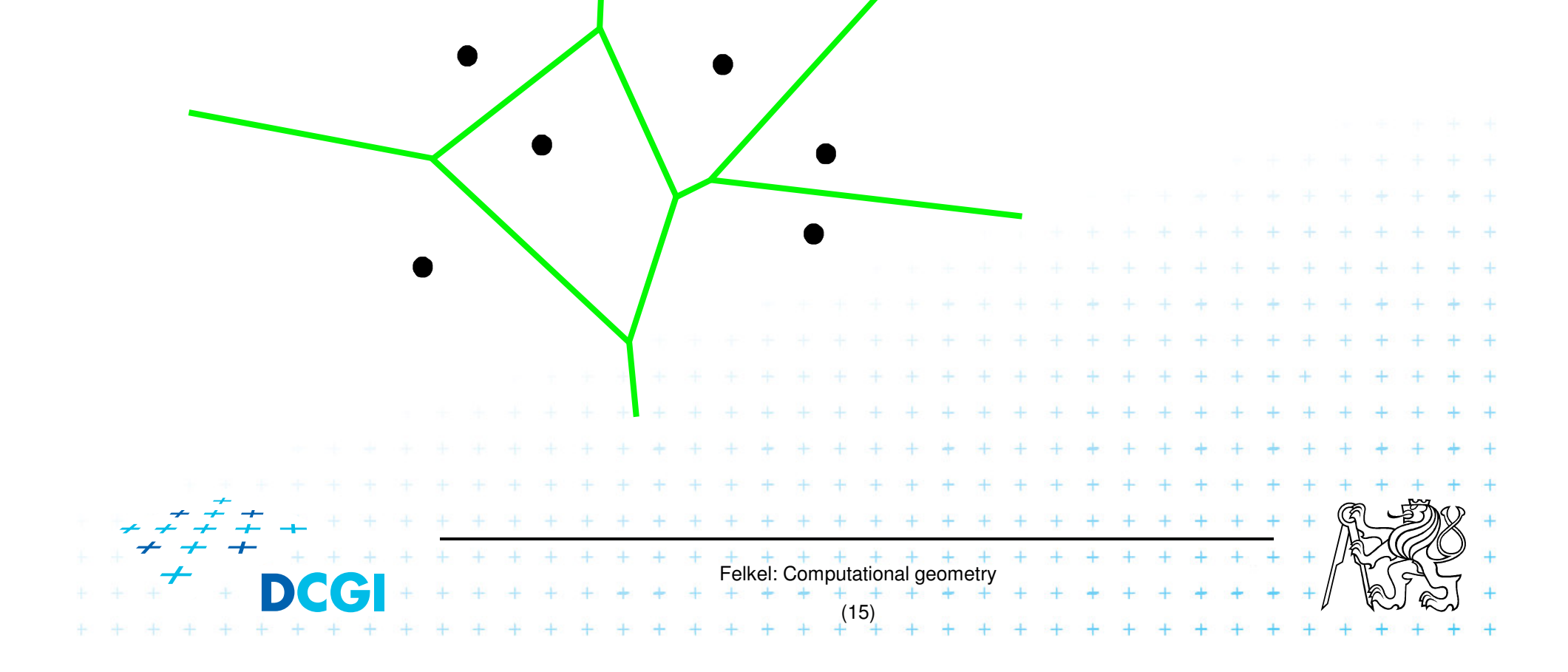

#### **4.3 Typical tasks in CG**

**Planar triangulations and space tetrahedronization** of given point set

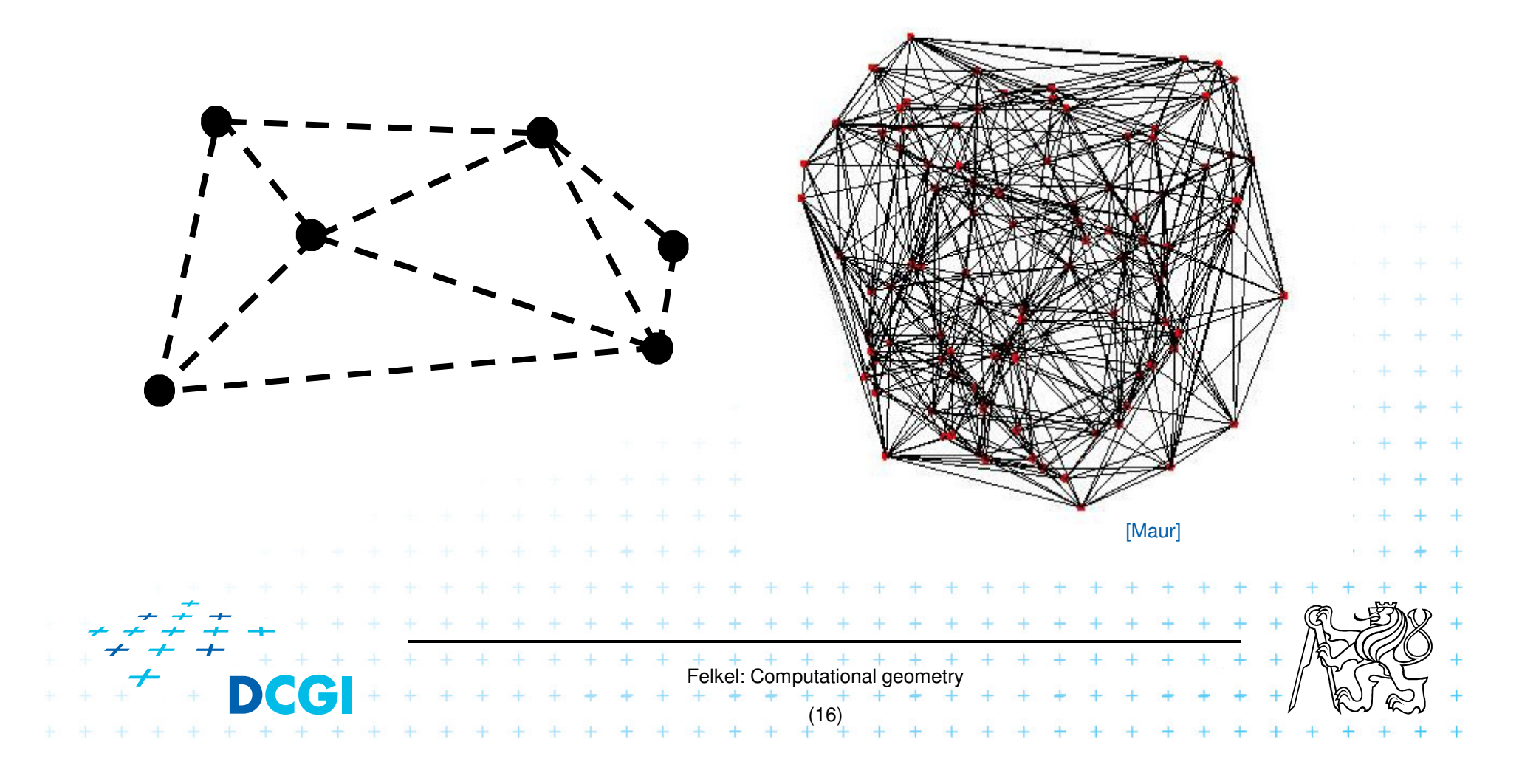

### **4.4 Typical tasks in CG**

#### **Reference Intersection of objects**

- $\mathcal{L}_{\mathcal{A}}$  $-$  Detection of common parts of objects
- $\mathcal{L}_{\mathcal{A}}$ Usually linear (line segments, polygons, n-gons,…)

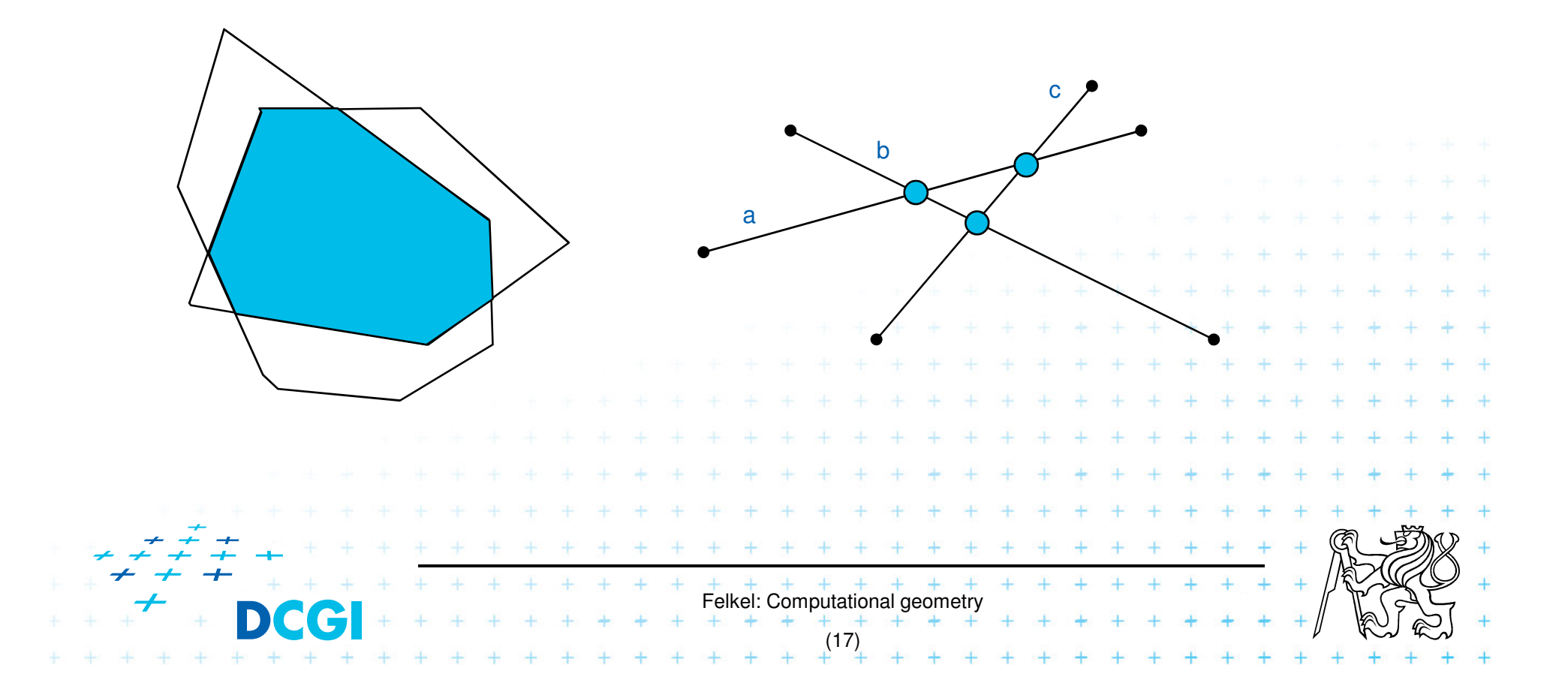

#### **4.5 Typical tasks in CG**

- F ■ Motion planning
	- $\mathcal{L}_{\mathcal{A}}$ - Search for the shortest path between two points in the environment with obstacles

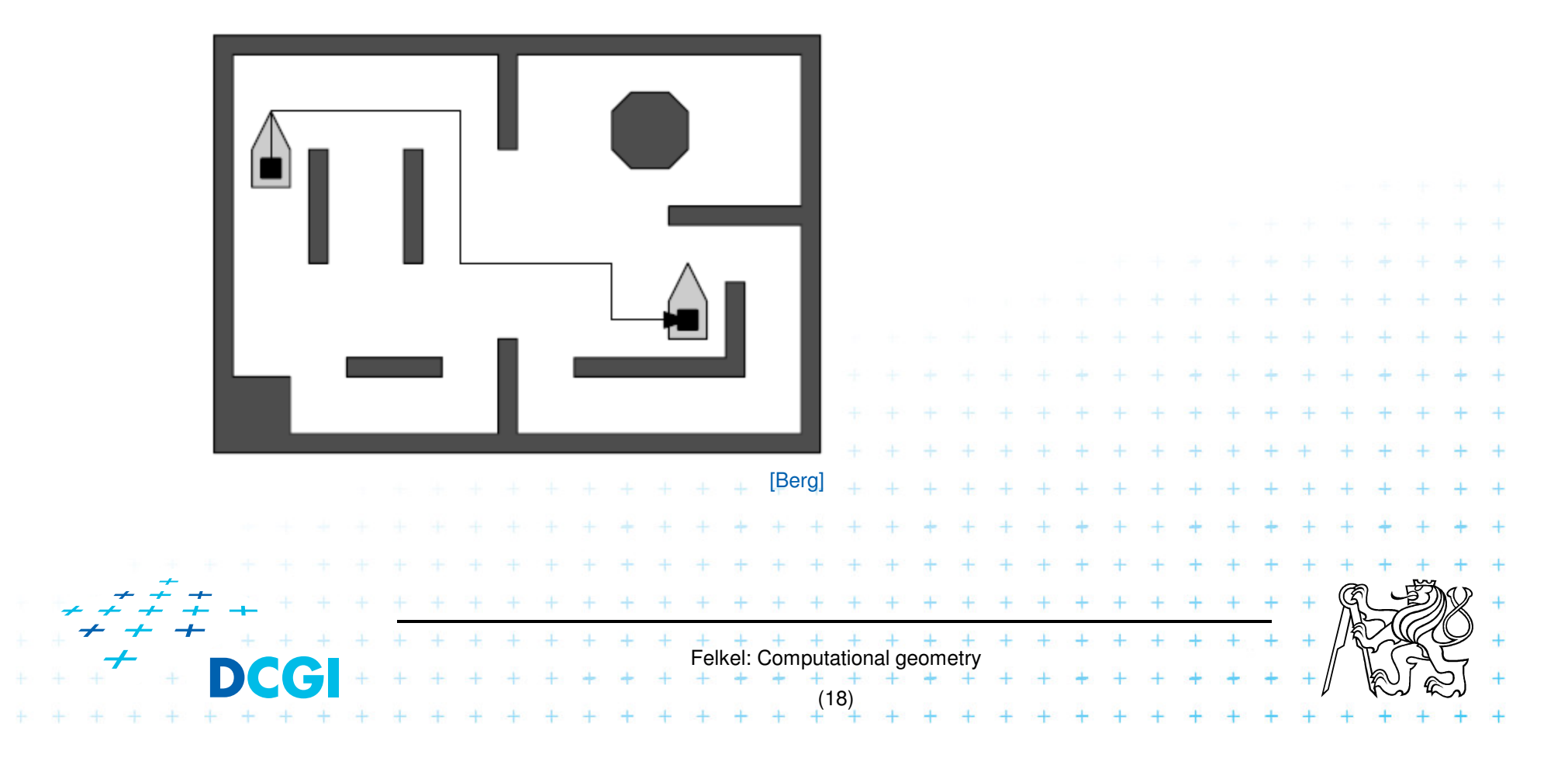

## **5. Complexity of algorithms and data struc.**

- We need a measure for comparison of algorithms
	- $\mathcal{L}_{\mathcal{A}}$  , and the set of the set of the set of the set of the set of the set of the set of the set of the set of the set of the set of the set of the set of the set of the set of the set of the set of the set of th  $-$  Independent on computer  ${\sf HW}$  and prog. language
	- $\mathcal{L}_{\mathcal{A}}$  , and the set of the set of the set of the set of the set of the set of the set of the set of the set of the set of the set of the set of the set of the set of the set of the set of the set of the set of th  $-$  Dependent on the problem size  $n$
	- $\mathcal{L}_{\mathcal{A}}$ Describing the behavior of the algorithm for different data
- $\mathcal{L}_{\mathcal{A}}$  Running time, preprocessing time, memory size
	- – $-$  Asymptotical analysis  $-$  **O(g(***n***))**,  $\Omega(g(n))$ ,  $\Theta(g(n))$
	- – $-$  Measurement on real data

#### Differentiate:

- $\mathcal{L}_{\mathcal{A}}$  , and the set of the set of the set of the set of the set of the set of the set of the set of the set of the set of the set of the set of the set of the set of the set of the set of the set of the set of th - complexity of the algorithm (particular sort) and<br>- complexity of the problem (sorting)
- complexity of the problem (sorting)
	- –given by number of edges, vertices, faces,…
	- –equal to the complexity of the best algorithm

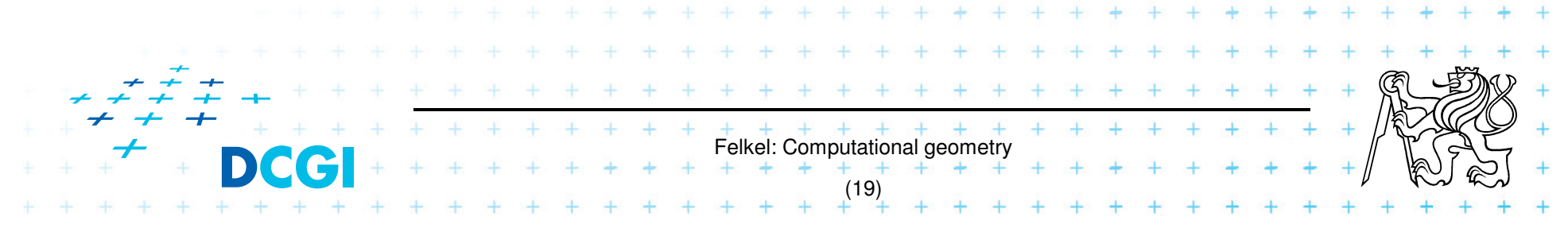

## **5.1 Complexity of algorithms**

- **Norst case behavior** 
	- $\mathcal{L}_{\mathcal{A}}$ – Running time for the "worst" data
- Expected behavior (average)
	- $\mathcal{L}_{\mathcal{A}}$ - expectation of the running time for problems of particular size and probability distribution of input data
	- $\mathcal{L}_{\mathcal{A}}$  Valid only if the probability distribution is the same as expected during the analysis
	- $\mathcal{L}_{\mathcal{A}}$  $-$  Typically much smaller than the worst case behavior<br> $-$  Fy : Quick sort  $O(n^2)$  worst and  $O(n \log n)$  expected  $+$
	- Ex.: Quick sort  $O(n^2)$  worst and  $O(n \log n)$  expected

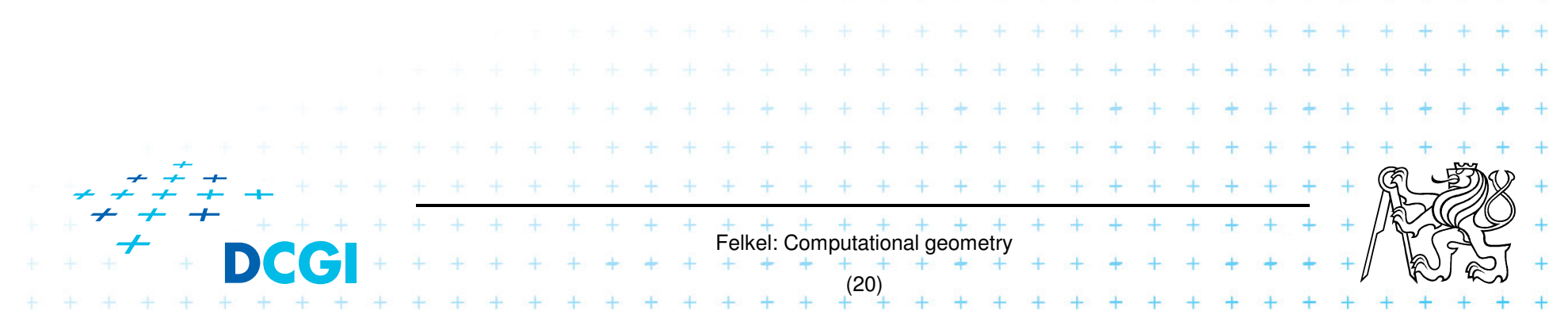

#### **6. Programming techniques (paradigms) of CG**

- 3 phases of a geometric algorithm development
	- 1. Ignore all degeneracies and design an algorithm
	- 2. Adjust the algorithm to be correct for degenerate cases
		- Degenerate input exists
		- Integrate special cases in general case
		- It is better than lot of case-switches (typical for beginners)
	- Felkel: Computational geometry e.g.: lexicographic order for points on vertical linesor Symbolic perturbation schemes3.Implement alg. 2 (use sw library)

(22)

## **6.1 Sorting**

- **A** preprocessing step
- **Simplifies the following processing steps**
- Sort according to:
	- $\mathcal{L}_{\mathcal{A}}$  $-$  coordinates x, y,..., or lexicographically to [y,x],
	- $\mathcal{L}_{\mathcal{A}}$  $-$  angles around point
- T  $\blacksquare$   $O(n \log n)$  time and  $O(n)$  space

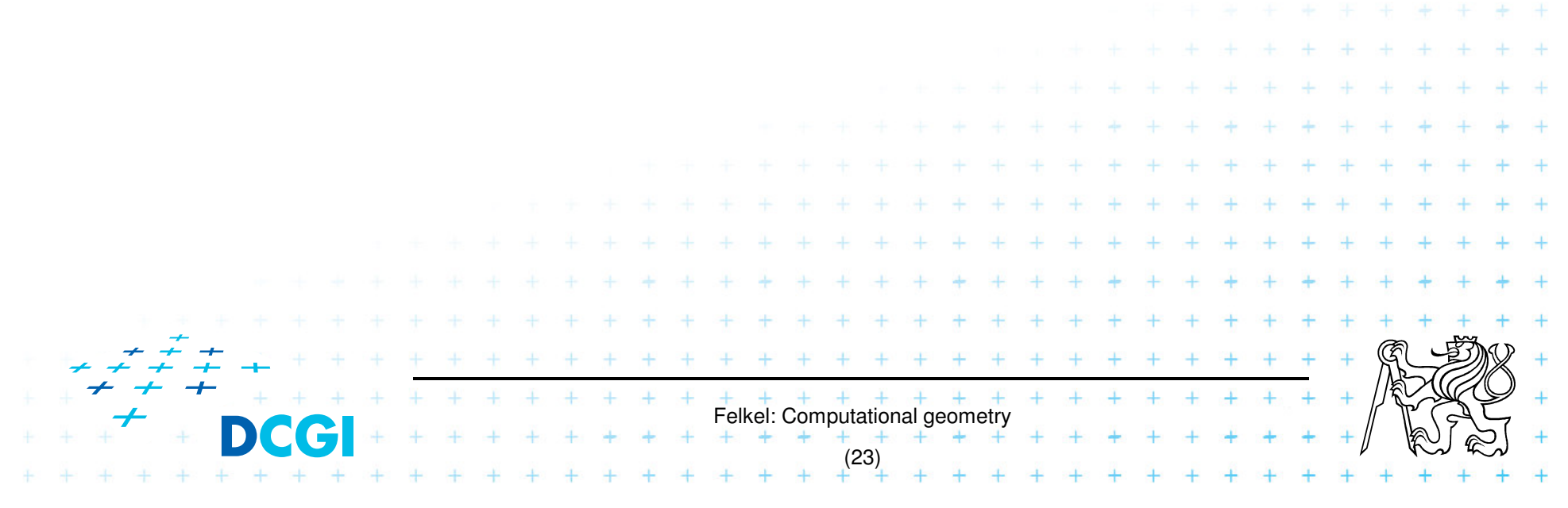

### **6.2 Divide and Conquer (divide et impera)**

■ Split the problem until it is solvable, merge results

```
DivideAndConquer(S)
```
- 1.**If** known solution **then** return it
- 2. **else**
- 3.Split input S to k distinct subsets  $S_i$
- 4.Foreach i call DivideAndConquer(S<sub>i</sub>)
- 5.Merge the results and return the solution

#### **Prerequisite**

- $\mathcal{L}_{\mathcal{A}}$  $-$  The input data set must be separable  $\,$
- $\mathcal{L}_{\mathcal{A}}$ Solutions of subsets are independent<br>— The result can be obtained by merging
- The result can be obtained by merging of sub-results

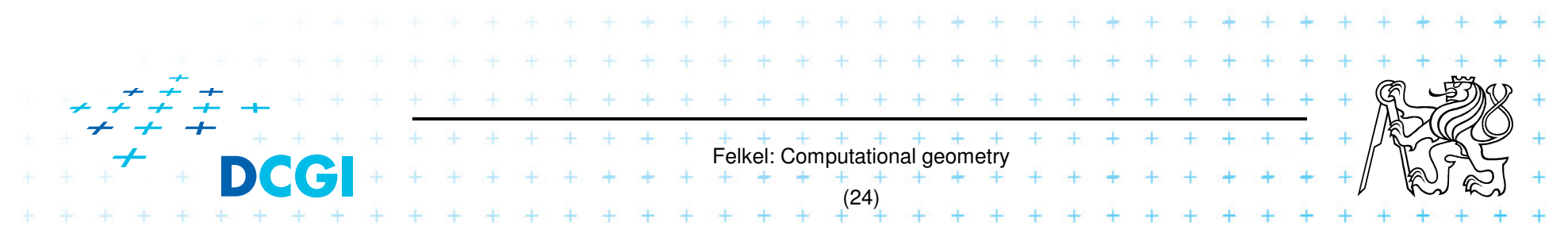

#### **6.3 Sweep algorithm**

i<br>Li ■ Split the space by a hyperplane (2D: sweep line)

- $\mathcal{L}_{\mathcal{A}}$  , and the set of the set of the set of the set of the set of the set of the set of the set of the set of the set of the set of the set of the set of the set of the set of the set of the set of the set of th – "Left" subspace – solution known<br>– "Bight" subspace – solution unknov
- $-$  "Right" subspace  $-$  solution unknown
- i<br>Li **Stop in event points and update the status**
- Data structures:
- Felkel: Computational geome (25) $\mathcal{L}_{\mathcal{A}}$  , and the set of the set of the set of the set of the set of the set of the set of the set of the set of the set of the set of the set of the set of the set of the set of the set of the set of the set of th **Event points** – points, where to stop the sweep line and update the status, sorted $\mathcal{L}_{\mathcal{A}}$  **Status** – state of the algorithm in the current position of the sweep lineT **Prerequisite:** –- Left subspace does not influence the right subspace

#### **6.3b Sweep-line algorithm**

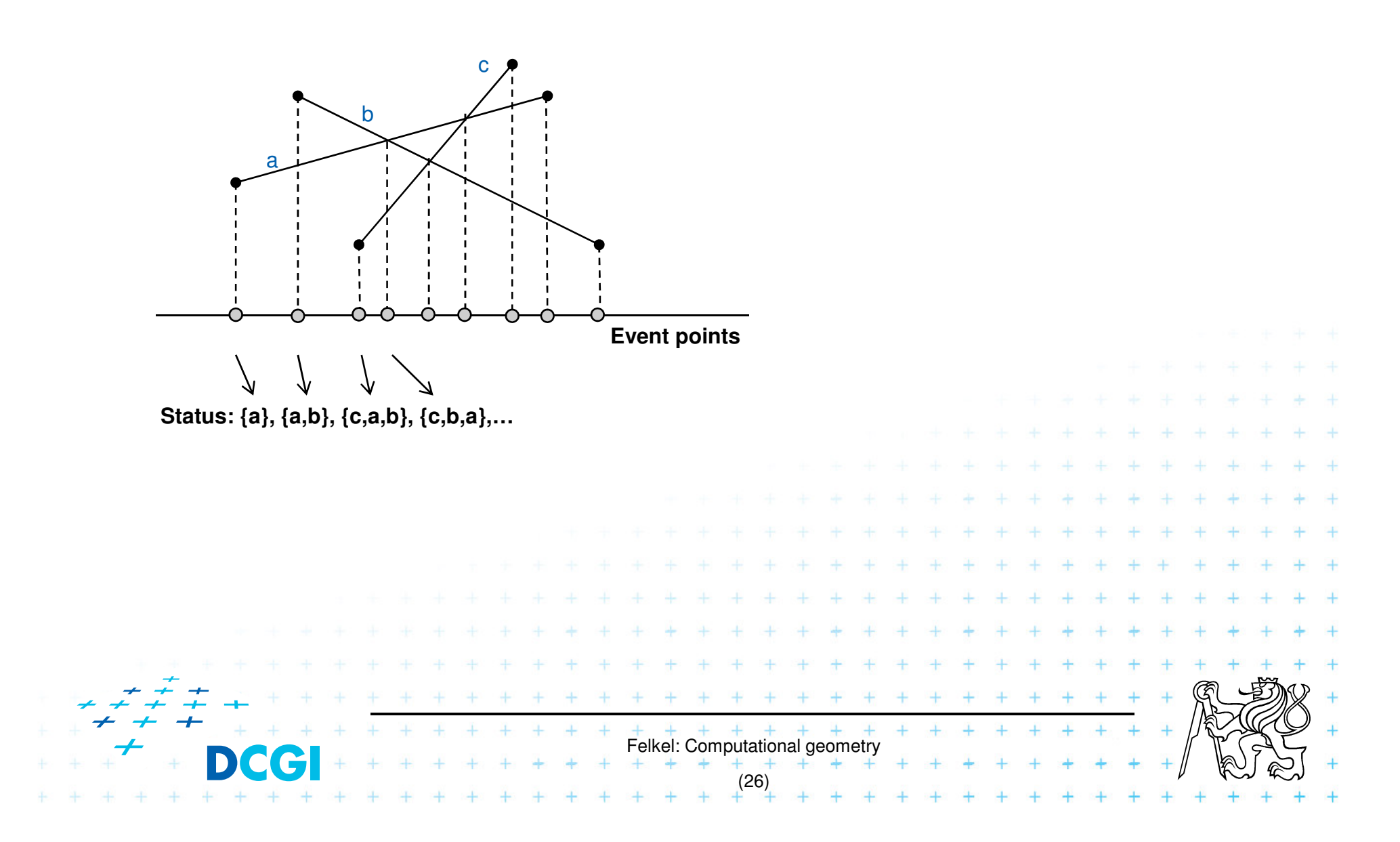

#### **6.4 Prune and search**

L. **Eliminate parts of the state space, where the** solution clearly does not exist

- Binary search < + \> prune
- $\mathcal{L}_{\mathcal{A}}$  $-$  Search trees

- Back-tracking (stop if solution worse than current optimum)

Felkel: Computational geometr

(27)

#### **6.5 Locus approach**

- **Subdivide the search space into regions of** constant answer
- **Use point location to determine the region** 
	- $\mathcal{L}_{\mathcal{A}}$  , and the set of the set of the set of the set of the set of the set of the set of the set of the set of the set of the set of the set of the set of the set of the set of the set of the set of the set of th – Nearest neighbor search example

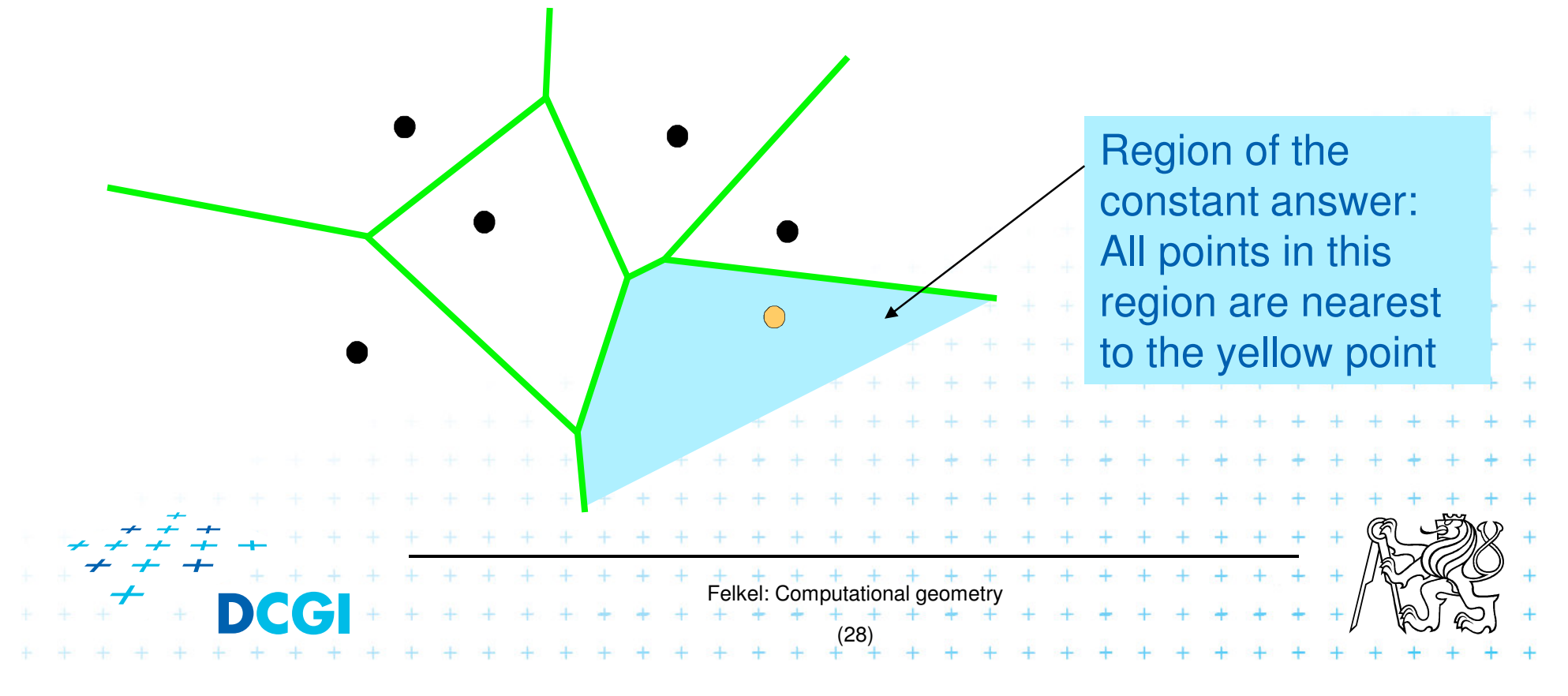

#### **6.6 Dualisation**

- **Use geometry transform to change the problem** into another that can be solved more easily
- Points  $\leftrightarrow$  hyper planes<br>Preservation of incidence
	- $-$  Preservation of incidence ( $A \in p \Rightarrow p^* \in A^*$ )
- Ex. 2D: determine if 3 points lie on a common line

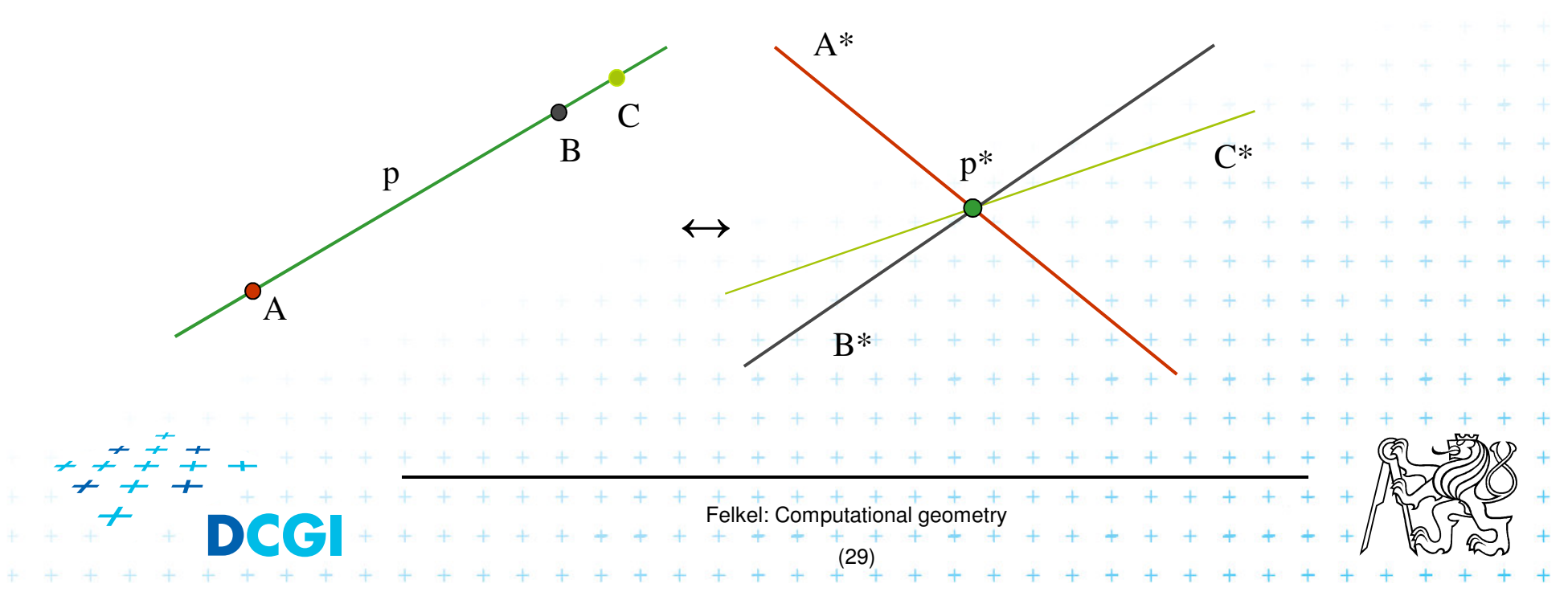

#### **6.7 Combinatorial analysis**

- = The branch of mathematics which studies thenumber of different ways of arranging things
- L. ■ Ex. How many subdivisions of a point set can be done by one line?

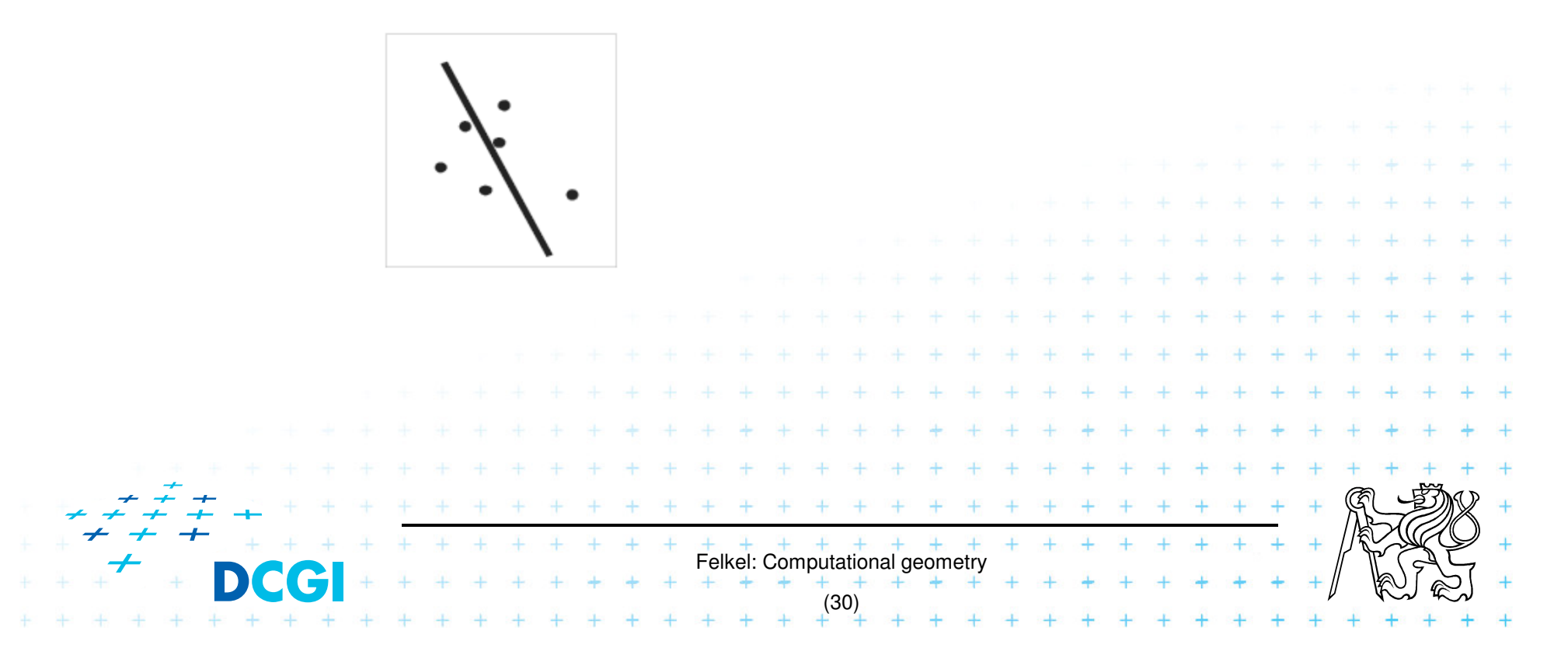

#### **6.8 New trends in Computational geometry**

- From 2D to 3D and more from mid 80s, from linear to curved objects
- Focus on line segments, triangles in  $E<sup>3</sup>$  and hyper planes in E<sup>d</sup>
- in<br>List **Strong influence of combinatorial geometry**
- T ■ Randomized algorithms
- Space effective algorithms (in place, in situ, data stream algs.)
- T ■ Robust algorithms and handling of singularities

…

i<br>Li **Practical implementation in libraries (LEDA, CGAL,** 

Felkel: Computational geometry

(31)

#### **7. Robustness issues**

- Geometry in theory is exact
- Geometry with floating-point arithmetic is not exact
	- $\mathcal{L}_{\mathcal{A}}$  , and the set of the set of the set of the set of the set of the set of the set of the set of the set of the set of the set of the set of the set of the set of the set of the set of the set of the set of th  $-$  Limited numerical precision of real arithmetic
	- $\mathcal{L}_{\mathcal{A}}$  $-$  Numbers are rounded to nearest possible representation
	- –— Inconsistent *epsilon* tests (a=b, b=c, but a≠c)
- T **Naïve use of floating point arithmetic causes** geometric algorithm to $\mathcal{L}_{\mathcal{A}}$  , and the set of the set of the set of the set of the set of the set of the set of the set of the set of the set of the set of the set of the set of the set of the set of the set of the set of the set of th  $-$  Produce slightly or completely wrong output  $\mathcal{L}_{\mathcal{A}}$  Crash after invariant violation  $\overline{\phantom{m}}$  Infinite loop Felkel: Computational geometry(32)[siggraph20

#### **Geometry in theory is exact**

F **c**cw(s,q,r) & ccw(p,s,r) & ccw(p,q,s) => ccw(p,q,r)

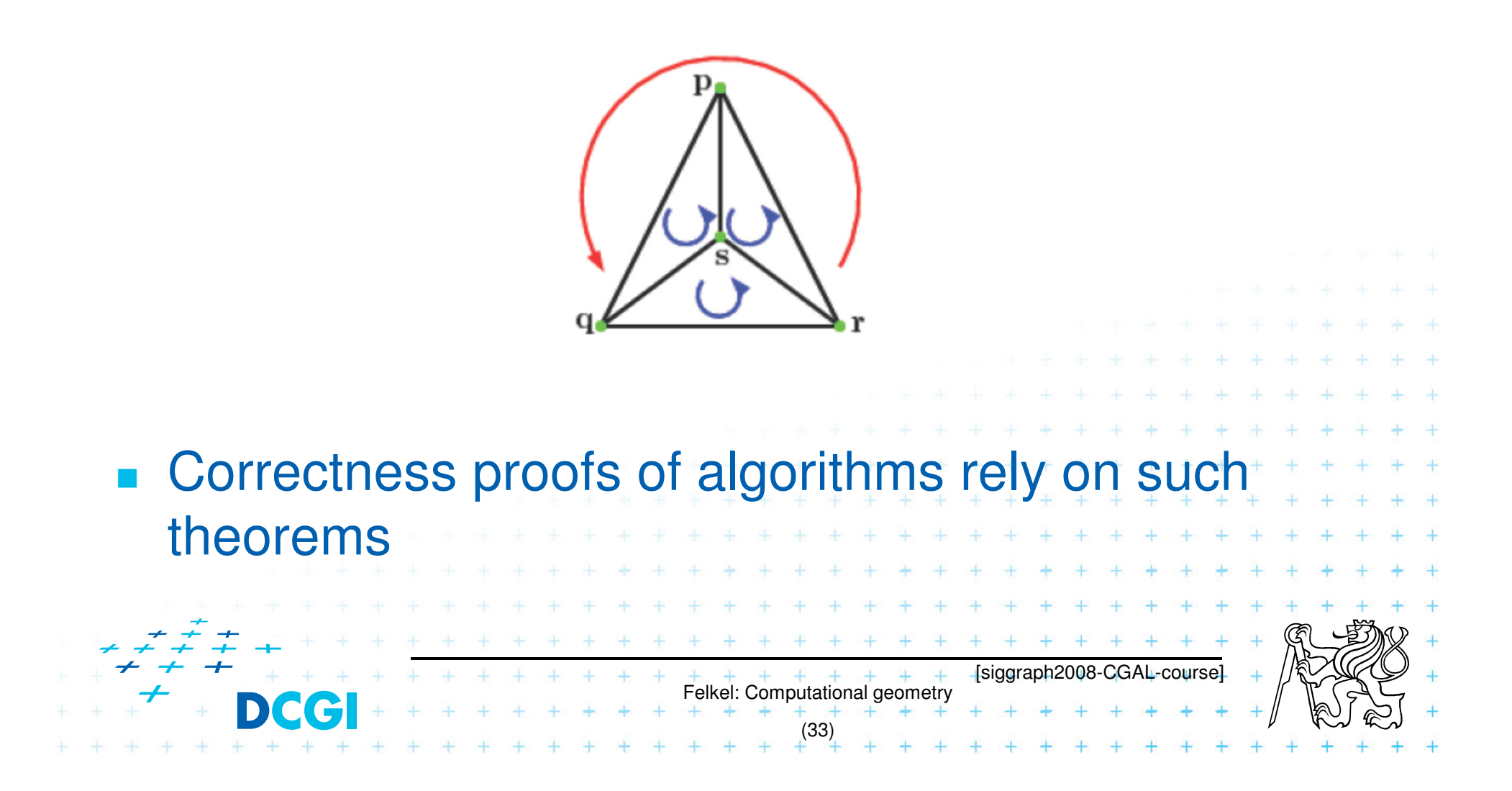

### **Floating-point arithmetic is not exact**

- a) Limited numerical precision of real numbers
- **Numbers represented as normalized**

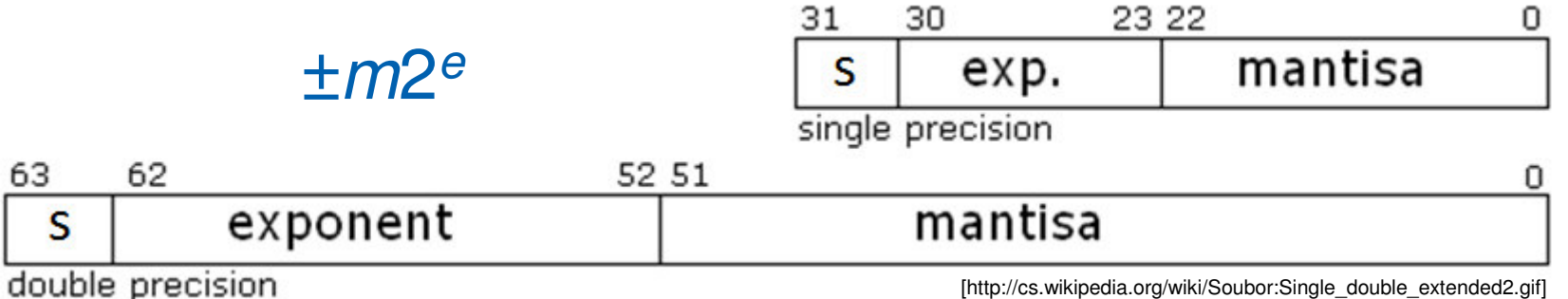

- The mantissa  $m$  is a 24-bit (53-bit) value whose meat cignificant bit (MSP) is always 1 and is most significant bit (MSB) is always 1 and is, therefore, not stored.
- Stored numbers (results) are rounded to 24/53 bits mantissa – lower bits are lost

Felkel: Computational geometry

(34)

#### **Floating-point arithmetic is not exact**

b) Smaller numbers are shifted right during additions and subtractions to align the digits of the same order Example for float:

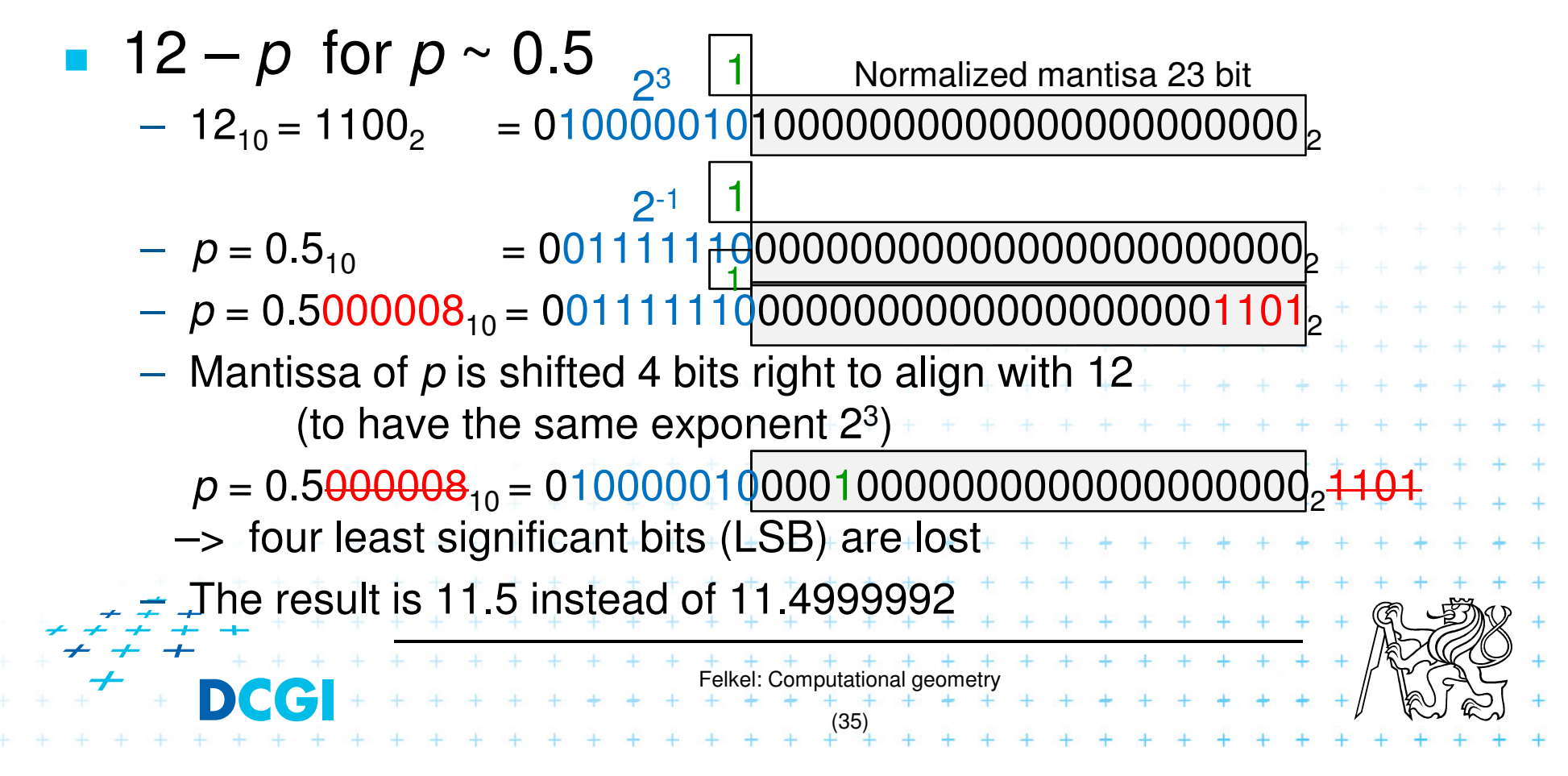

#### **Floating-point arithmetic is not exact**

- b) Smaller numbers are shifted right during additions and subtractions to align the digits of the same order Example for float:
- **12** p for  $p \sim 0.5$  (such as 0.5+2^(-23) )
	- – $-$  Mantissa of  $p$  is shifted 4 bits right to align with 12 –> four least significant bits (LSB) are lost

 24 – <sup>p</sup> for <sup>p</sup> ~ 0.5 – Mantissa of <sup>p</sup> is shifted 5 bits right to align with 25 -> 5 LSB are lost Try it on [http://www.h-schmidt.net/FloatConverter/IEEE754.html or http://babbage.cs.qc.cuny.edu/IEEE-754/index.xhtml]Felkel: Computational geometry(36)

#### **Orientation predicate - definition**

orientation , , <sup>=</sup> sign det <sup>1</sup> <sup>1</sup> <sup>1</sup> = = sign <sup>−</sup> <sup>−</sup> <sup>−</sup> <sup>−</sup> , where point <sup>=</sup>, , …= third coordinate of = <sup>×</sup> , Three points orientation , , <sup>=</sup> lie on common line = 0 form a left turn = +1 (positive) form a right turn = –1 (negative) Felkel: Computational geometry(37)rqp

#### **Experiment with orientation predicate**

**n** orientation(p,q,r) =  $sign((p_x-r_x)(q_y-r_y)-(p_y-r_y)(q_x-r_x))$ 

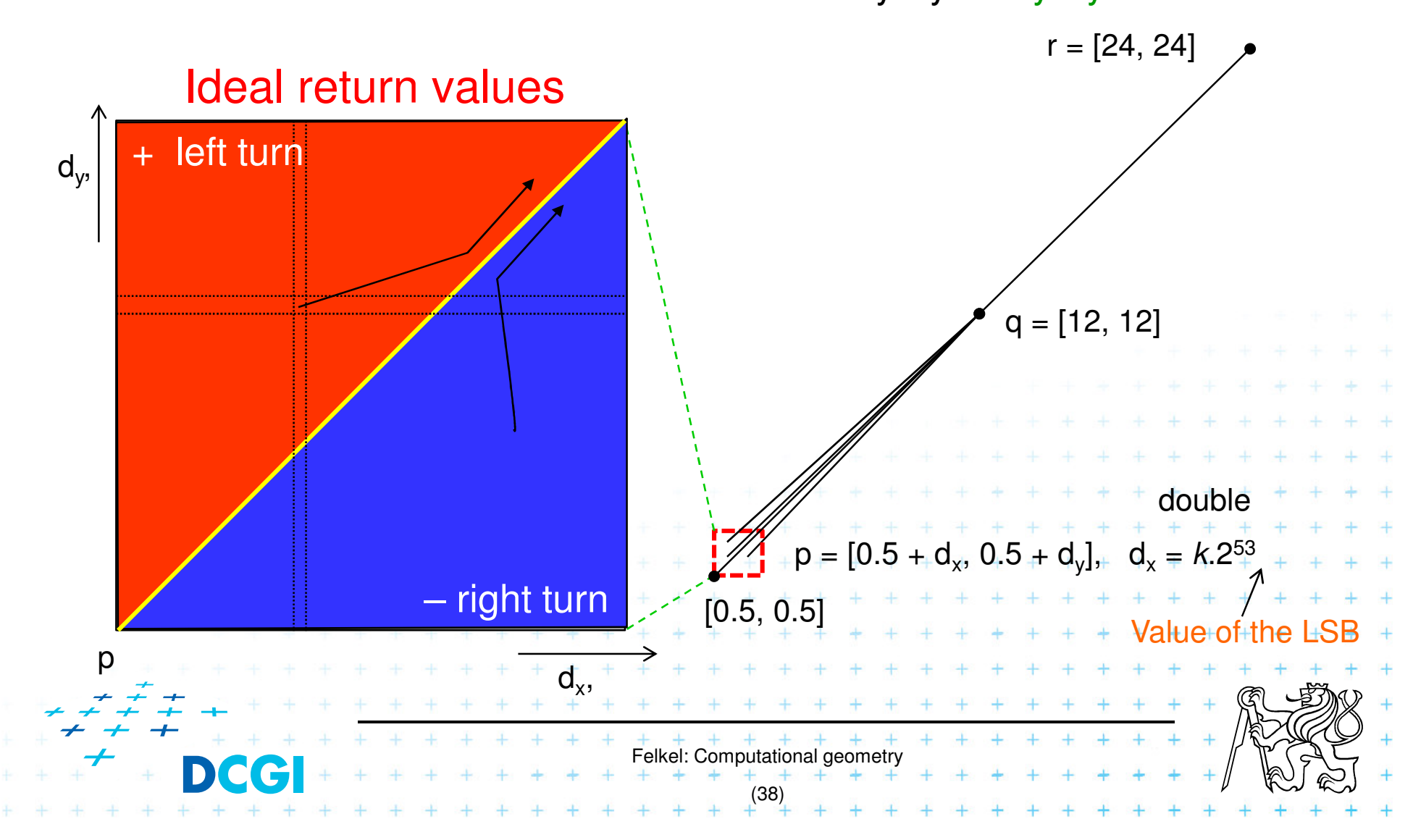

#### **Real results of orientation predicate**

**n** orientation(p,q,r) =  $sign((p_x-r_x)(q_y-r_y)-(p_y-r_y)(q_x-r_x))$ 

#### Return values during the experiment for exponent -52

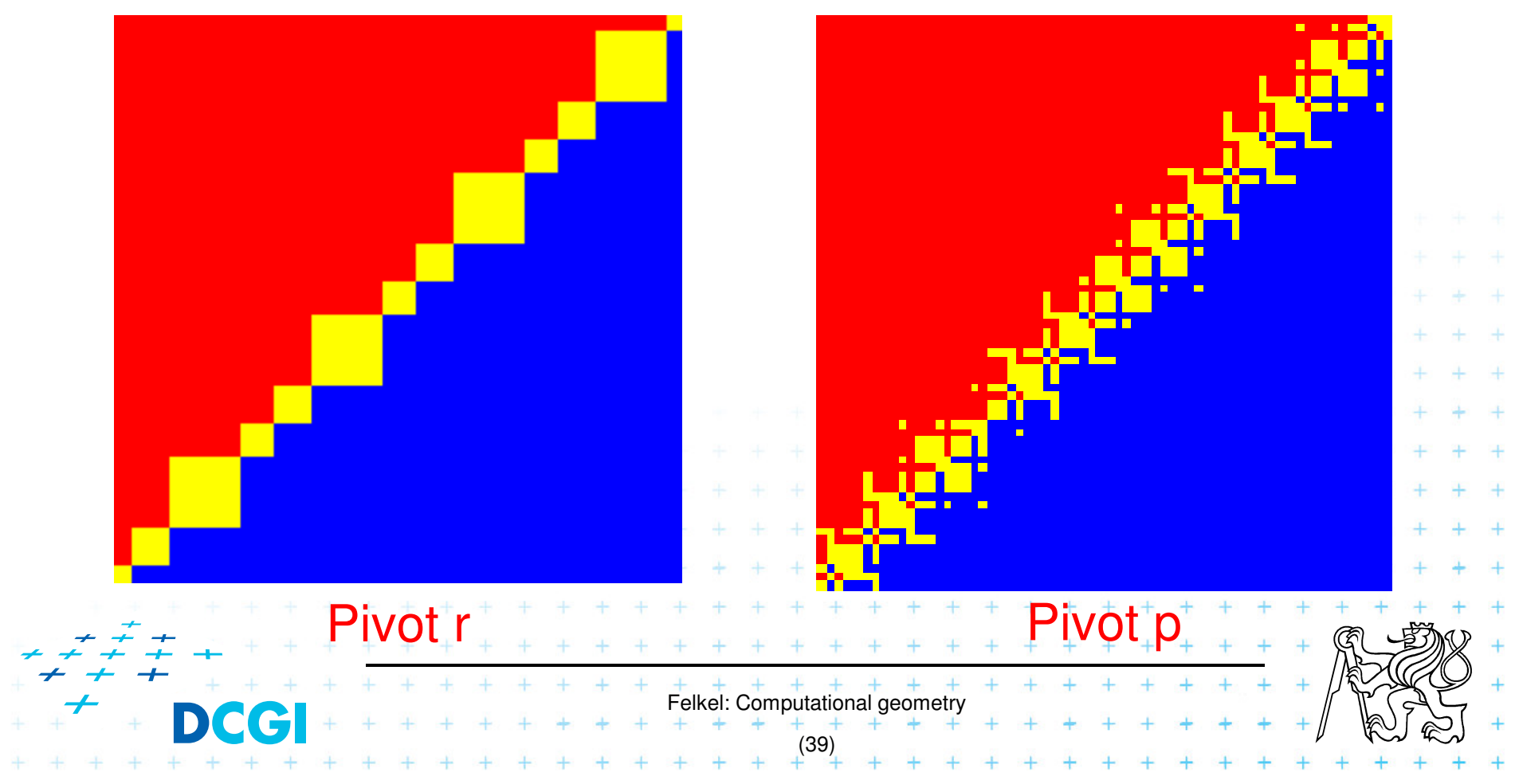

#### **Floating point orientation predicate double exp=-53**

**Pivot p**

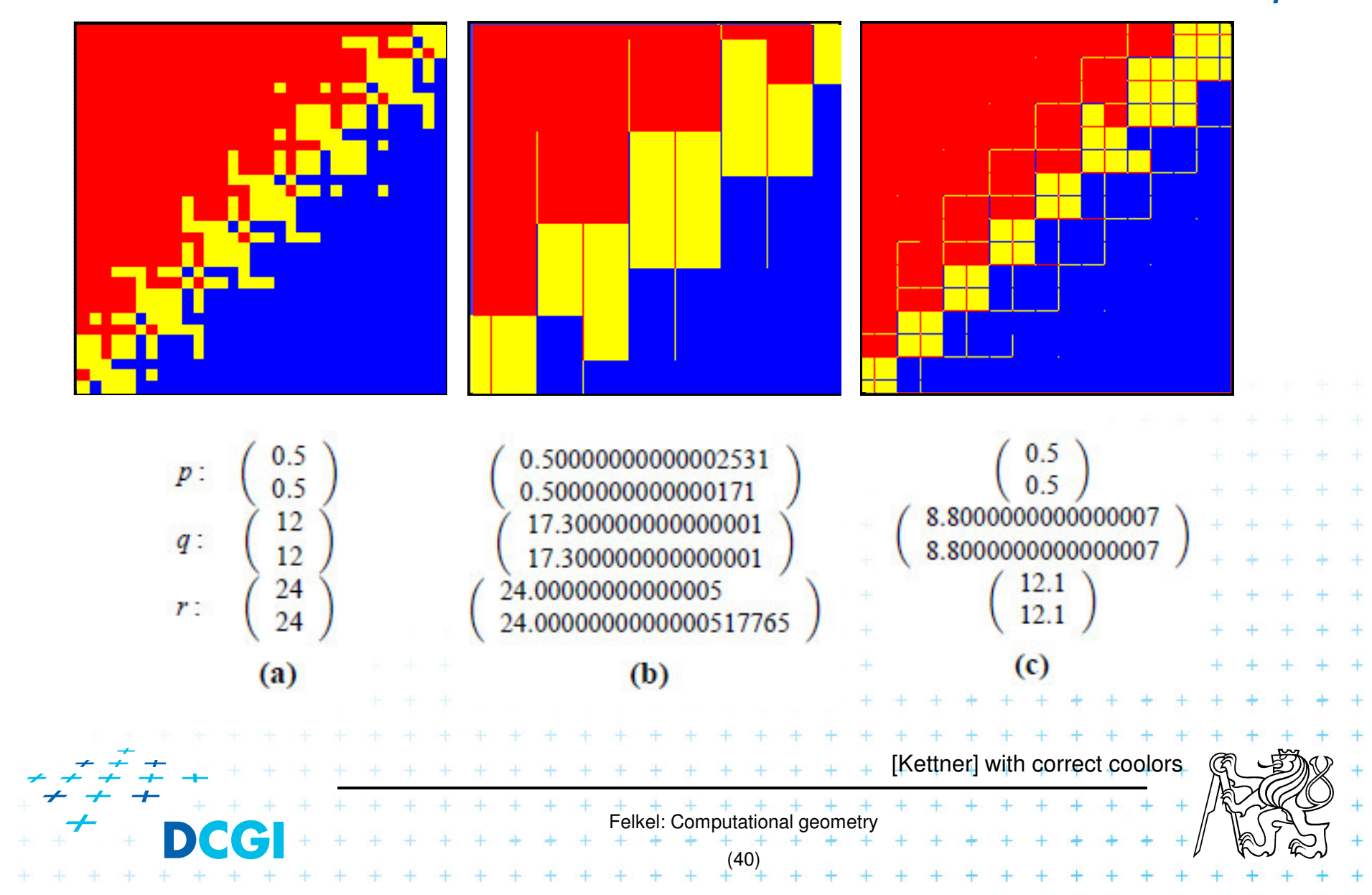

# **Errors from shift ~0.5 right in subtraction**

 $\blacksquare$  4 bits shift  $\Rightarrow$  2<sup>4</sup> values rounded to the same value

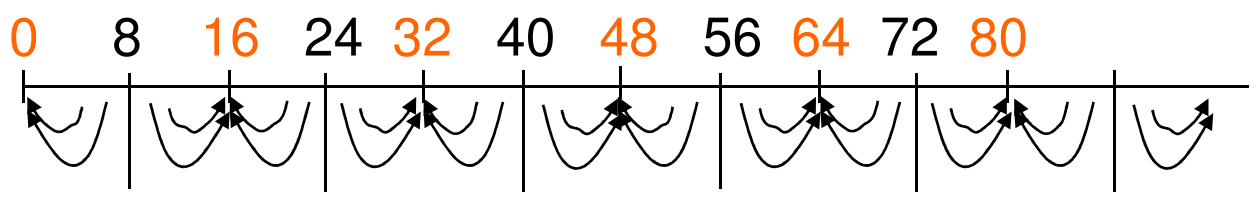

5 bits shift  $\Rightarrow$  2<sup>5</sup> values rounded to the same value

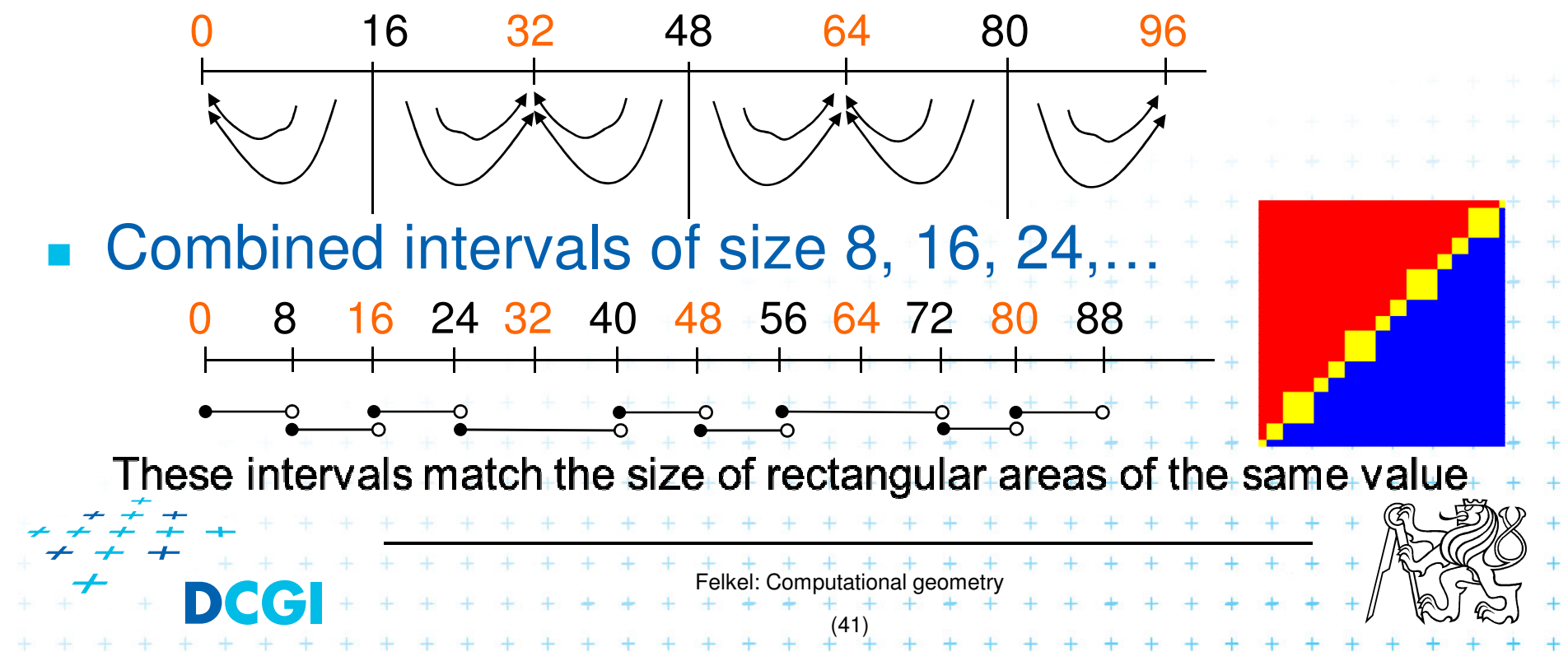

## **Orientation predicate – pivot selection**

$$
\text{orientation}(p, q, r) = \text{sign}\left(\det \begin{bmatrix} 1 & p_x & p_y \\ 1 & q_x & q_y \\ 1 & r_x & r_y \end{bmatrix}\right) =
$$

The formula depends on choose for the  $pivot - row to$ be subtracted from other rows

$$
= sign ((q_x - p_x)(r_y - p_y) - (q_y - p_y)(r_x - p_x))
$$
  
= sign ((r\_x - q\_x)(p\_y - q\_y) - (r\_y - q\_y)(p\_x - q\_x))  
= sign ((p\_x - r\_x)(q\_y - r\_y) - (p\_y - r\_y)(q\_x - r\_x))

#### Which order is the worst?

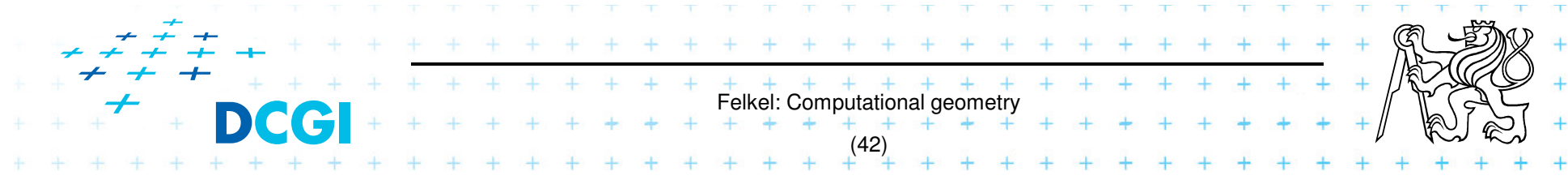

#### **Little improvement - selection of the pivot**

**(b) double exp=-53** 

**Pivot** – subtracted from the rows in the matrix

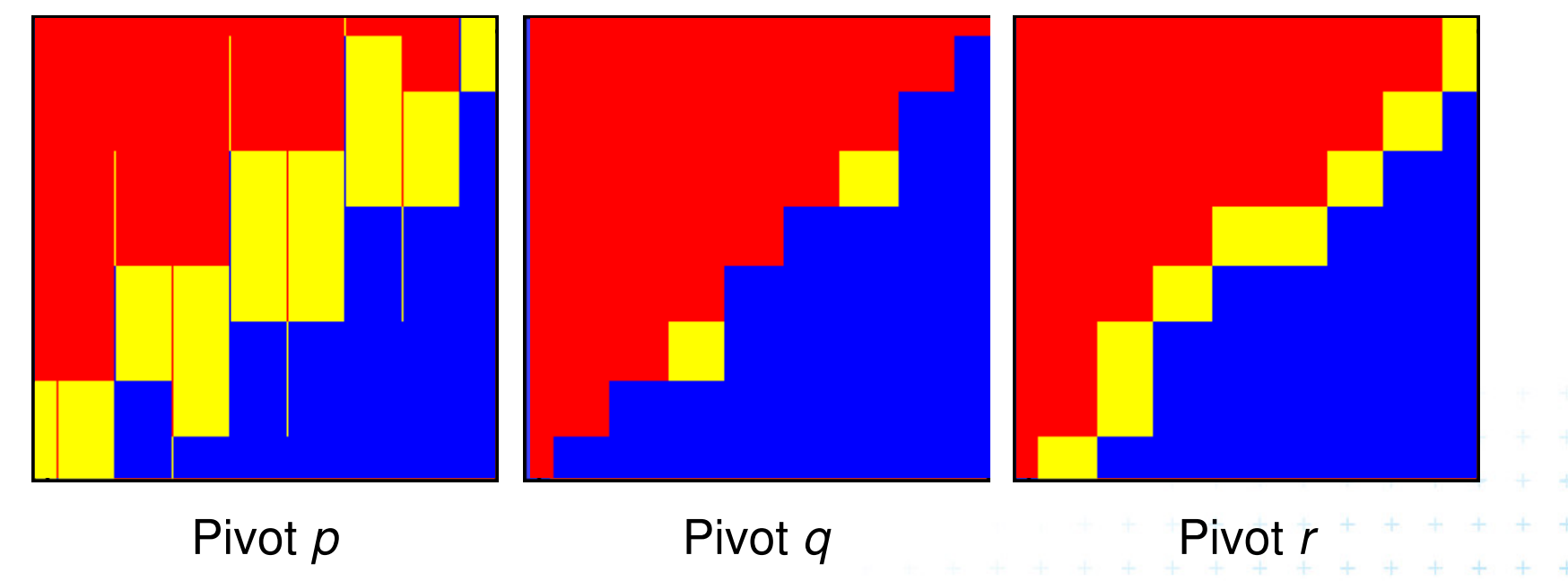

 $\Rightarrow$  Pivot q (point with middle x or y coord.) is the best But it is not used – pivot search is too complicatedin comparison to the predicate itself[Kettner]

Felkel: Computational geometry

(43)

#### **Wrong approach – epsilon tweaking**

- $\blacksquare$  Use tolerance  $\varepsilon = 0.00005$  to 0.0001 for float
- **Points are declared collinear if float\_orient returns** a value ≤ε0.5+2^(-23) , the smallest repr. value 0.500 000 06

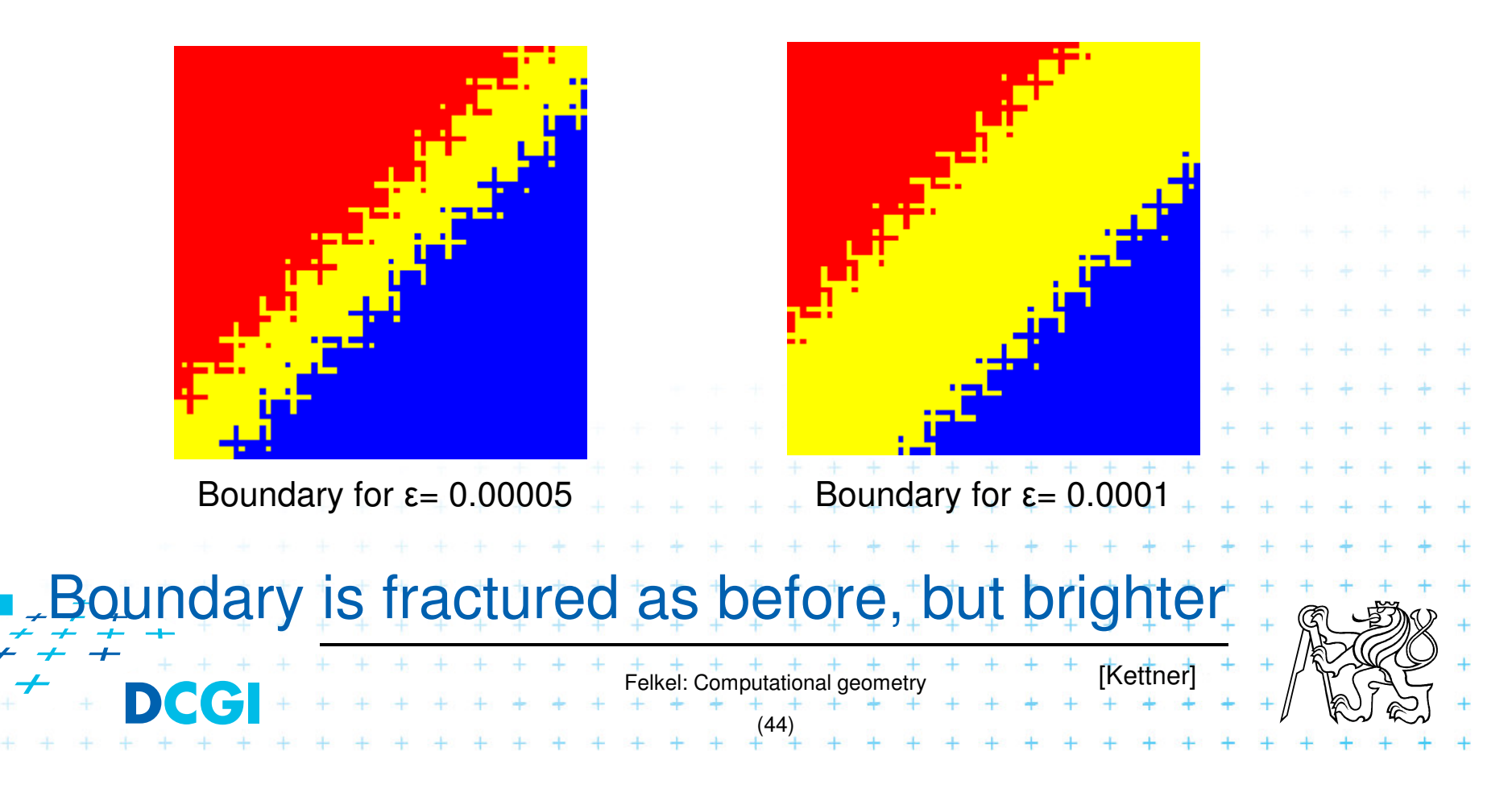

# **Consequences in convex hull algorithm**

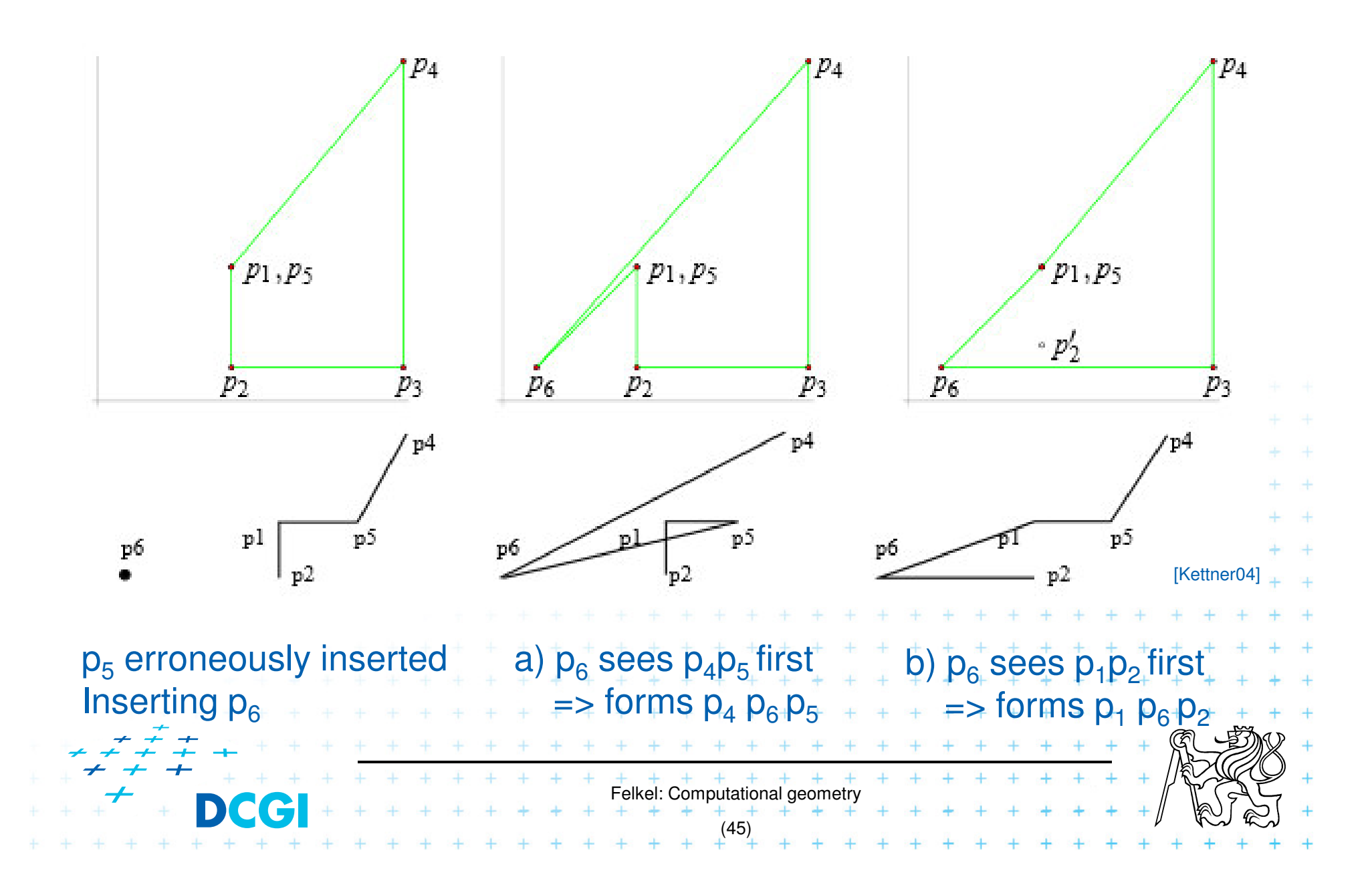

Exact Geometric Computing [Yap]

M **• Make sure that the control flow in the** implementation corresponds to the control flow<br>with exact real arithmetic with exact real arithmetic

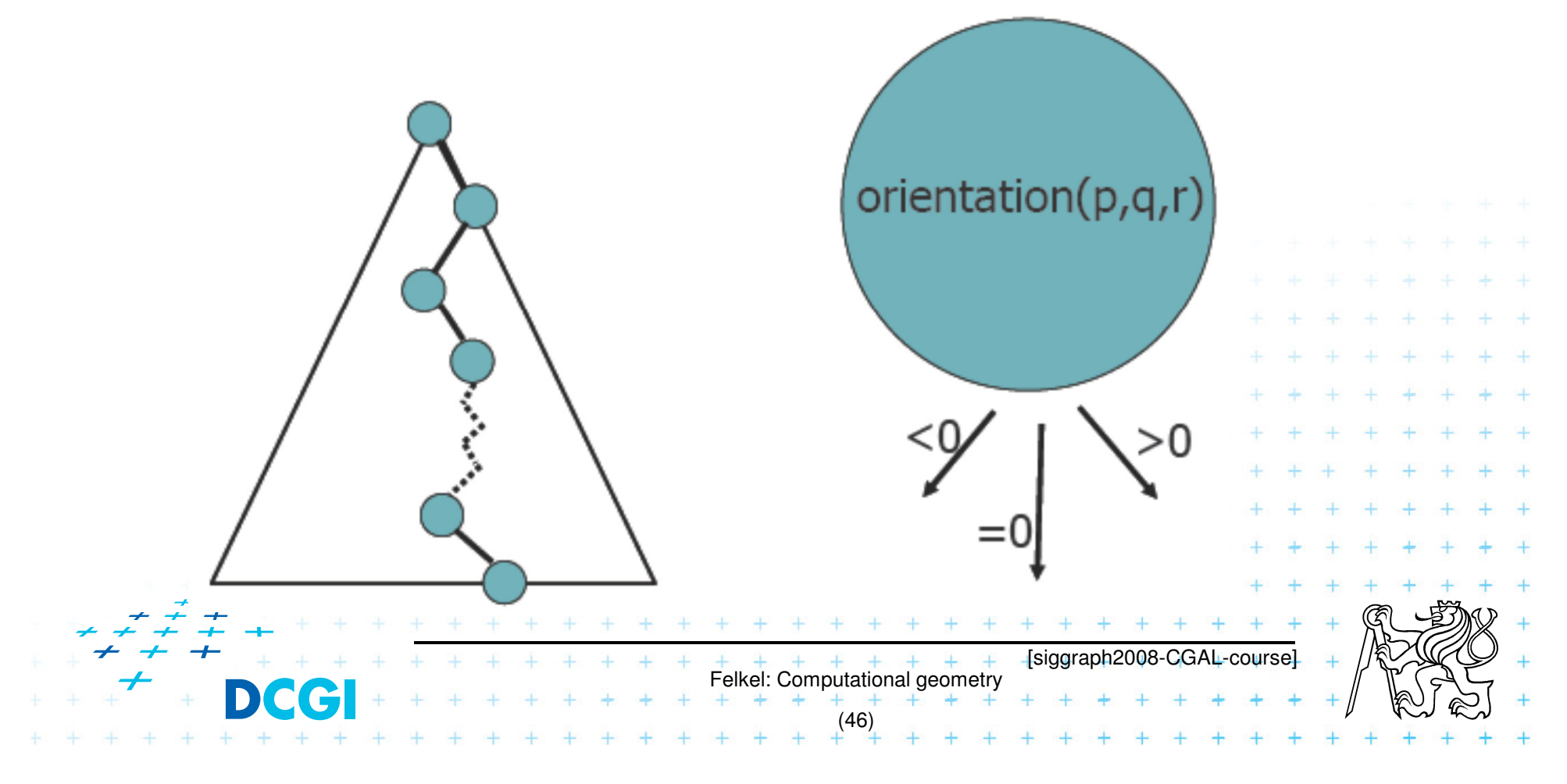

## **Solution**

- 1. Use predicates, that always return the correct result -> such as YAP, LEDA or CGAL
- 2. Change the algorithm to cope with floating point predicates but still return something meaningfull(hard to define)
- 3. Perturb the input so that the floating point implementation gives the correct result on it

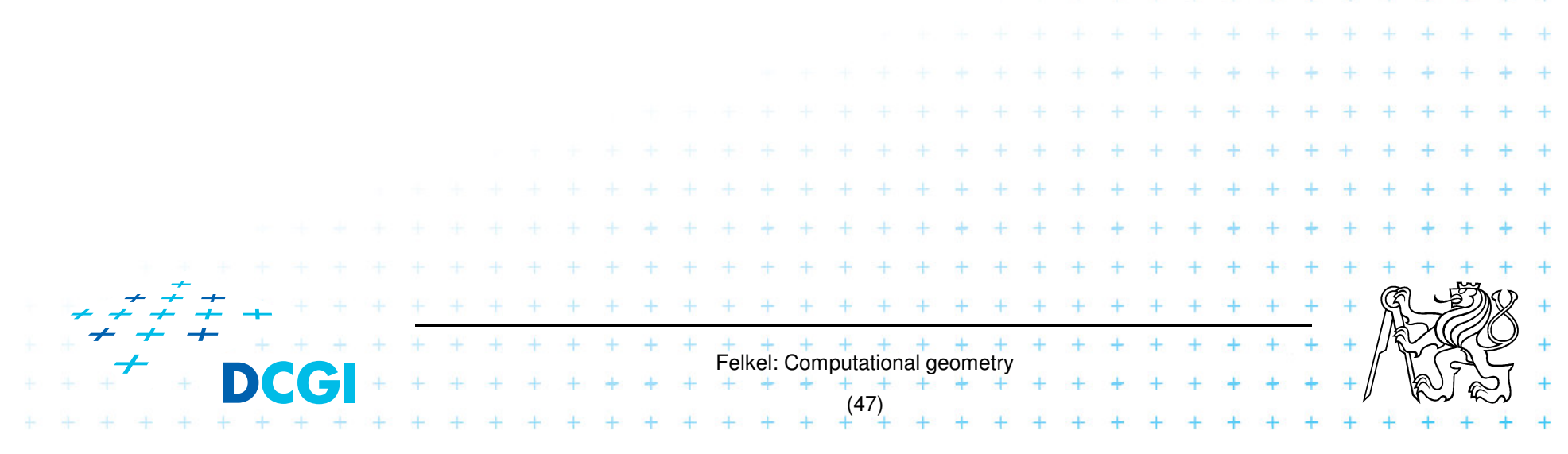

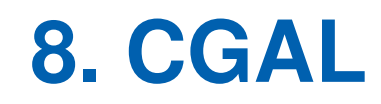

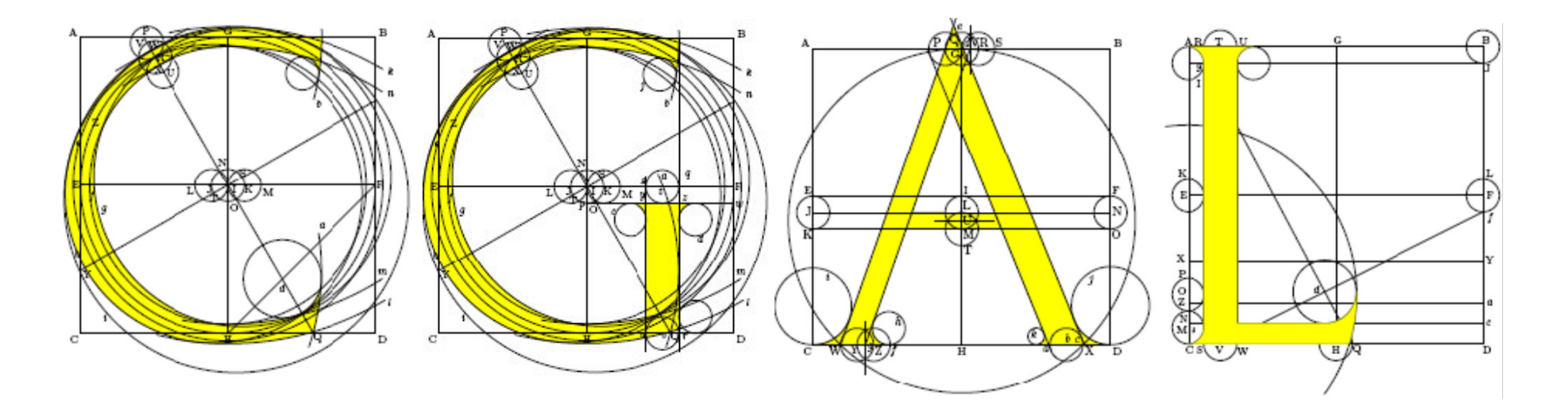

# Computational GeometryAlgorithms Library

Slides from [siggraph2008-CGAL-course]

Felkel: Computational geometry

(50)

### **CGAL**

#### **Example 2** Large library of geometric algorithms

- $\mathcal{L}_{\mathcal{A}}$  $-$  Robust code, huge amount of algorithms
- $\mathcal{L}_{\mathcal{A}}$ Users can concentrate on their own domain
- **Open source project** 
	- $\mathcal{L}_{\mathcal{A}}$  , and the set of the set of the set of the set of the set of the set of the set of the set of the set of the set of the set of the set of the set of the set of the set of the set of the set of the set of th - Institutional members (Inria, MPI, Tel-Aviv U, Utrecht U, Groningen U, ETHZ,Geometry Factory, FU Berlin, Forth, U Athens)

Felkel: Computational geome

(51)

- $\mathcal{L}_{\mathcal{A}}$ 500,000 lines of C++ code
- $\mathcal{L}_{\mathcal{A}}$  , and the set of the set of the set of the set of the set of the set of the set of the set of the set of the set of the set of the set of the set of the set of the set of the set of the set of the set of th 10,000 downloads/year (+ Linux distributions)
- $\mathcal{L}_{\mathcal{A}}$  , and the set of the set of the set of the set of the set of the set of the set of the set of the set of the set of the set of the set of the set of the set of the set of the set of the set of the set of th  $-$  20 active developers
- –12 months release cycle

#### **CGAL algorithms and data structures**

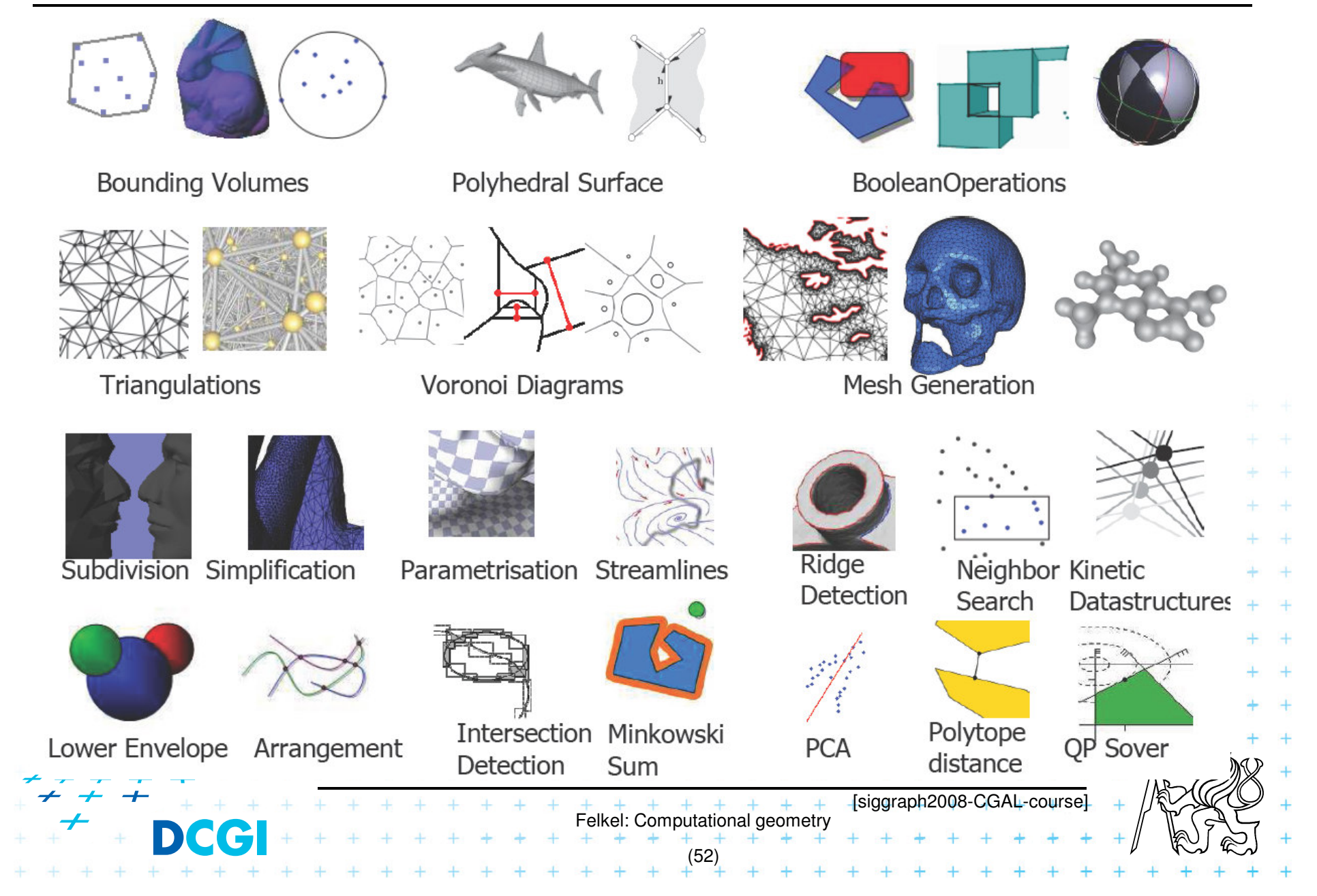

#### **Exact geometric computing**

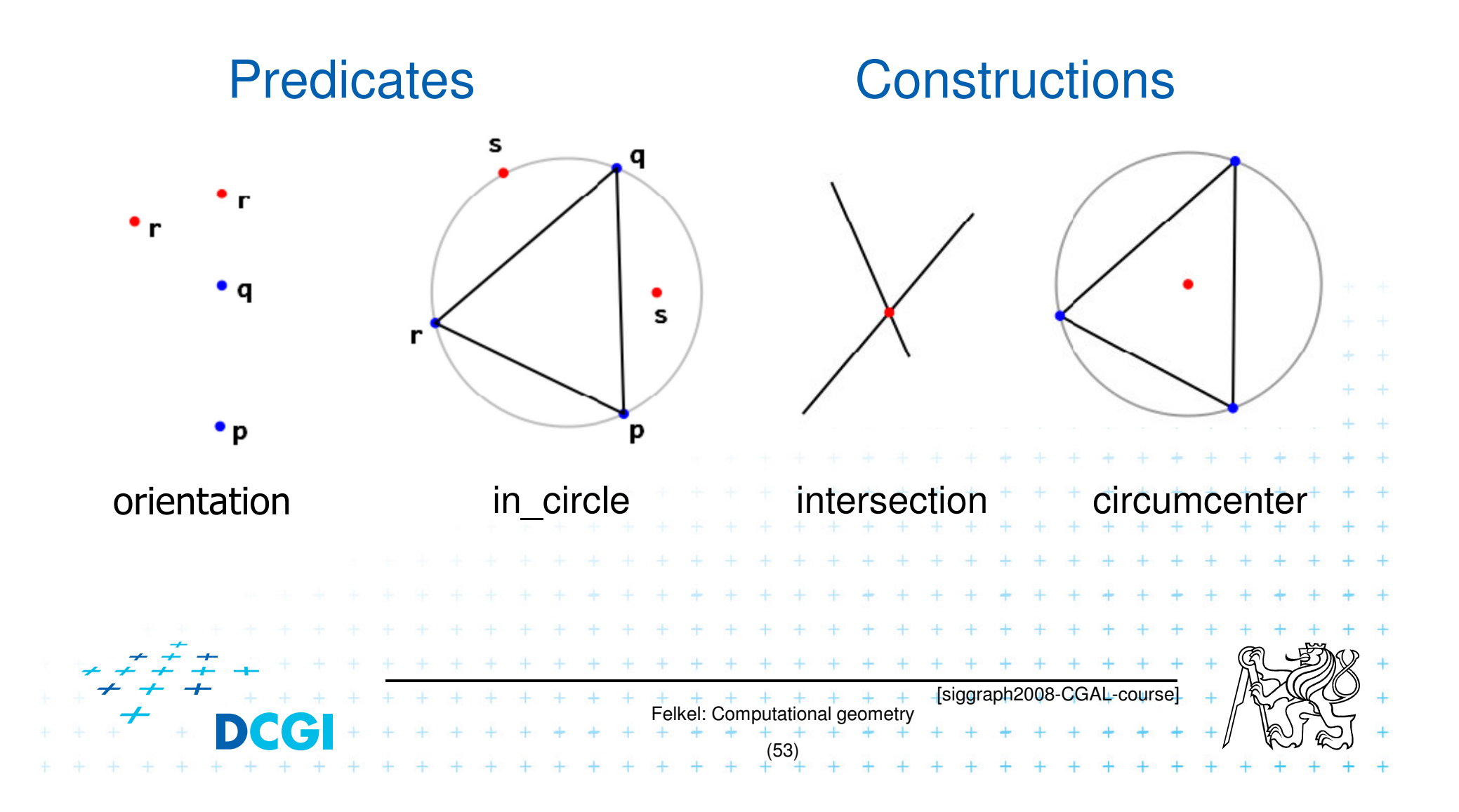

#### **CGAL Geometric Kernel (see [Hert] for details)**

#### **Encapsulates**

- $\mathcal{L}_{\mathcal{A}}$  , and the set of the set of the set of the set of the set of the set of the set of the set of the set of the set of the set of the set of the set of the set of the set of the set of the set of the set of th – the representation of geometric objects<br>– and the geometric operations and predic
- and the geometric operations and predicates on these objecrts

#### $\mathcal{L}_{\mathcal{A}}$ CGAL provides kernels for

– $-$  Points, Predicates, and Exactness

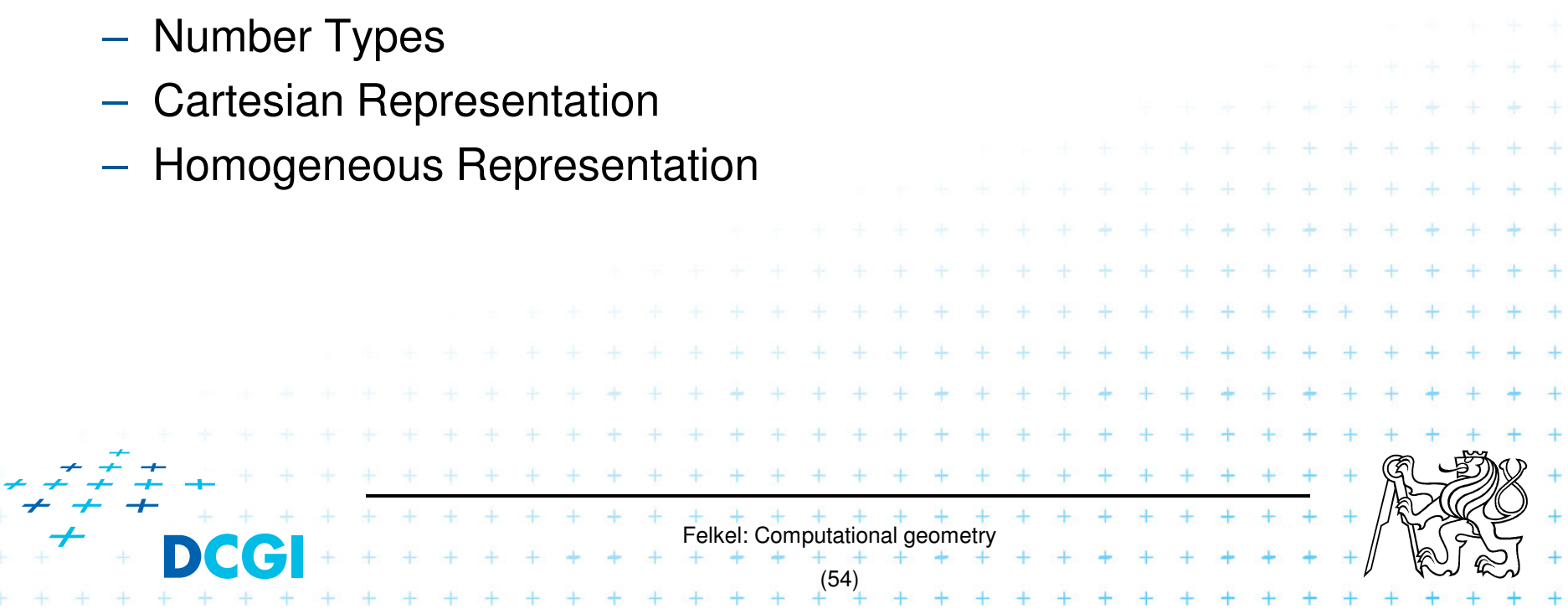

#### **Points, predicates, and Exactness**

```
#include "tutorial.h"
#include <CGAL/Point 2.h>
#include <CGAL/predicates_on_points_2.h>
#include <iostream>
int main() \{Point p(1.0, 0.0);
    Point q( 1.3, 1.7);
    Point r(2.2, 6.8);switch ( CGAL::orientation( p, q, r)) {
         case CGAL::LEFTTURN:
                                   std::cout << "Left turn. \n \begin{bmatrix}\n n' \\
 n''\n \end{bmatrix}case CGAL::RIGHTTURN:
                                   std::cout << "Right turn. \n"; break;
                                   std::count \le "Collinear. \n\cdot";
         case CGAL:: COLLINEAR:
```
return 0;

 $+$   $+$   $+$   $+$   $+$   $+$   $+$   $+$   $+$ (55)[CGAL at SCG '99]

break;

break:

#### **Number Types**

- Builtin: double, float, int, long, ...
- CGAL: Filtered\_exact, Interval\_nt, ...
- LEDA: leda\_integer, leda\_rational, leda\_real, ...
- $\bullet$  Gmpz:  $CGAL::Gmpz$
- others are easy to integrate

#### **Coordinate Representations**

- $p = (x, y)$ : CGAL::Cartesian<Field\_type>  $\bullet$  Cartesian
- Homogeneous  $p = (\frac{x}{w}, \frac{y}{w})$ : CGAL::Homogeneous<Ring\_type>

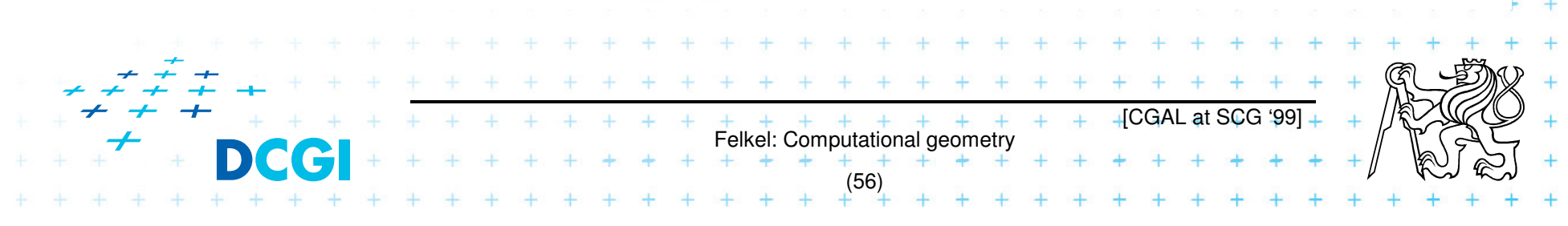

Precissionxslow-down

#### **Cartesian with double**

#include <CGAL/Cartesian.h> #include <CGAL/Point\_2.h>

```
typedef CGAL::Cartesian<double>
                                         Rep;
typedef CGAL::Point_2<Rep>
                                         Point;
```

```
int main()
                       \overline{A}Point p(0.1, 0.2);…}
                                                                                 \overline{4}[CGAL at SCG '99]\overline{+}Felkel: Computational geometry(58)
```
#### **Cartesian with Filtered\_exact and leda\_real**

```
#include <CGAL/Cartesian.h>
#include <CGAL/Arithmetic_filter.h>
#include <CGAL/leda_real.h>
#include <CGAL/Point_2.h>
```

```
Number typetypedef CGAL::Filtered_exact<double, leda_real>
                                                       NT:typedef CGAL:: Cartesian<NT>
                                                       Rep;
typedef CGAL::Point_2<Rep>
                                                       Point:
int \text{ main}()p(0.1, 0.2);Point
                              One single-line declaration…changes the
precision of all computations[CGAL at SCG '99]
                            Felkel: Computational geome
                                  (59)
```
# **9 References – for the lectures**

- **Mark de Berg, Otfried Cheong, Marc van Kreveld, Mark Overmars: Computational Geometry: Algorithms and Applications, Springer-Verlag, 3rd rev. ed. 2008. 386 pages, 370 fig. ISBN: 978-3-540-77973-5 http://www.cs.uu.nl/geobook/**
- $\mathcal{L}_{\mathcal{A}}$  **[Mount] Mount, D.: Computational Geometry Lecture Notes for Spring 2007 http://www.cs.umd.edu/class/spring2007/cmsc754/Lects/comp-geomlects.pdf**
- **Franko P. Preperata, Michael Ian Shamos: Computational Geometry. An Introduction. Berlin, Springer-Verlag,1985**
- $\blacksquare$  **Joseph O´Rourke: .: Computational Geometry in C, Cambridge University Press, 1993, ISBN 0-521- 44592-2 http://maven.smith.edu/~orourke/books/compgeom.html**
- **Ivana Kolingerová: Aplikovaná výpo***č***etní geometrie, Přednášky, MFF UK 2008**
- П **Kettner et al. Classroom Examples of Robustness Problems in GeometricComputations, CGTA 2006, http://www.mpi-inf.mpg.de/~kettner/pub/nonrobust\_cgta\_06.pdf**

 $+$   $+$   $+$   $+$   $+$   $+$   $+$   $+$   $+$ <br>Felkel: Computational geometry

(61)

# **9.1 References – CGAL**

#### **CGAL**

- E **www.cgal.org**
- **Kettner, L.: Tutorial I: Programming with CGAL**  $\mathcal{L}_{\mathcal{A}}$
- $\blacksquare$  **Alliez, Fabri, Fogel: Computational Geometry Algorithms Library, SIGGRAPH 2008**
- $\mathcal{L}_{\mathcal{A}}$  Susan Hert, Michael Hoffmann, Lutz Kettner, Sylvain Pion, and Michael Seel. **An adaptable and extensible geometry kernel**. Computational Geometry: Theory and Applications, 38:16-36, 2007. [doi:10.1016/j.comgeo.2006.11.004]

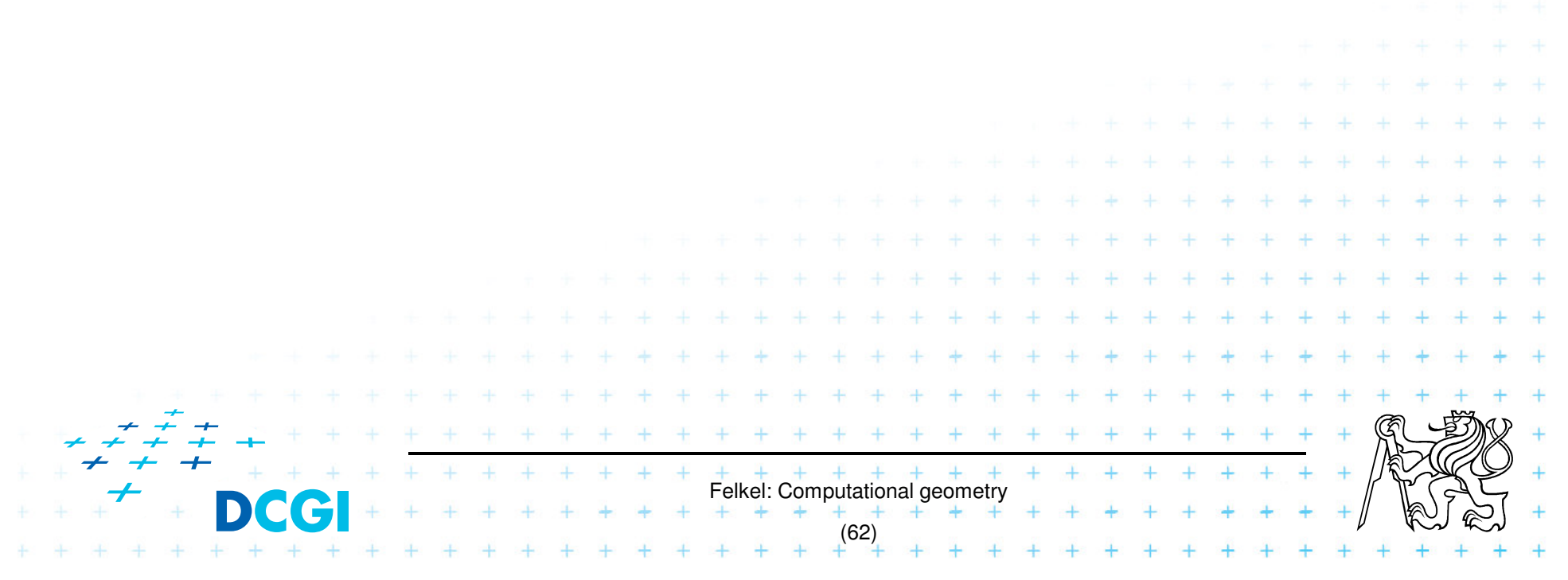

#### **9.2 Collections of geometry resources**

- $\blacksquare$  **N. Amenta, Directory of Computational Geometry Software, http://www.geom.umn.edu/software/cglist/.**
- $\blacksquare$  **D. Eppstein, Geometry in Action, http://www.ics.uci.edu/~eppstein/geom.html.**
- $\blacksquare$  **Jeff Erickson, Computational Geometry Pages, http://compgeom.cs.uiuc.edu/~jeffe/compgeom/**

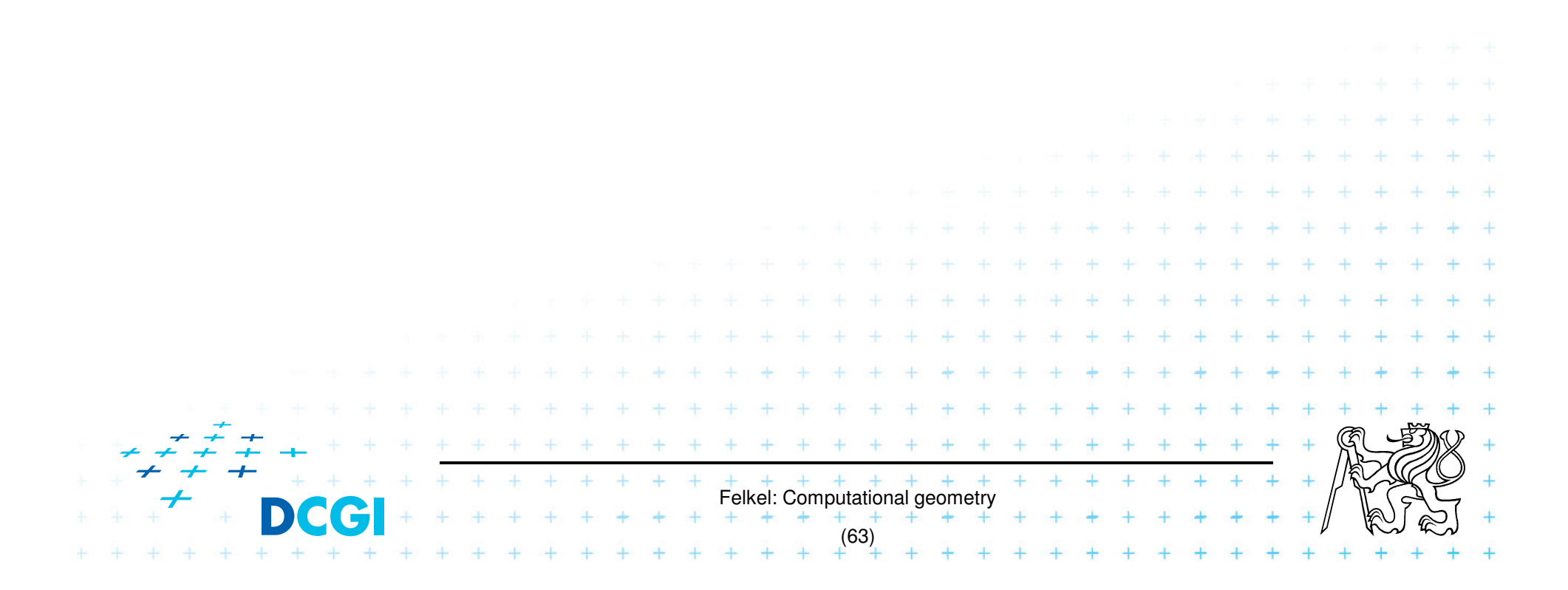

#### **10. Computational geom. course summary**

- Gives an overview of geometric algorithms
- Explains their complexity and limitations
- Different algorithms for different data
- We focus on
	- $\mathcal{L}_{\mathcal{A}}$  $-$  discrete algorithms and precise numbers and predicates
	- $\mathcal{L}_{\mathcal{A}}$  $-$  principles more than on precise mathematical proofs

 $\mathcal{L}_{\mathcal{A}}$  , and the set of the set of the set of the set of the set of the set of the set of the set of the set of the set of the set of the set of the set of the set of the set of the set of the set of the set of th practical experiences with geometric sw

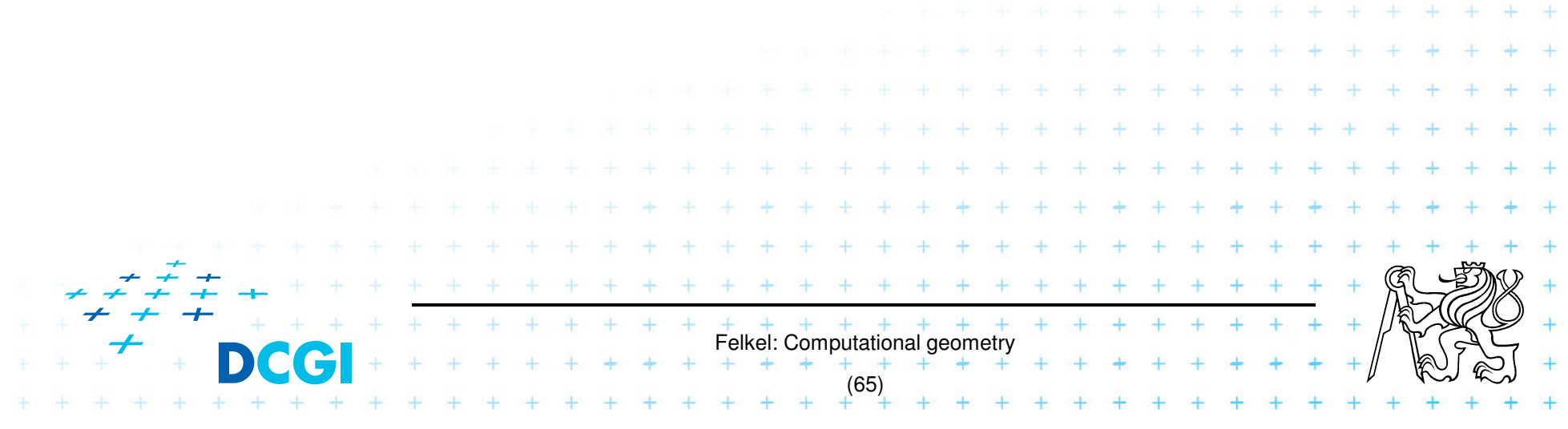